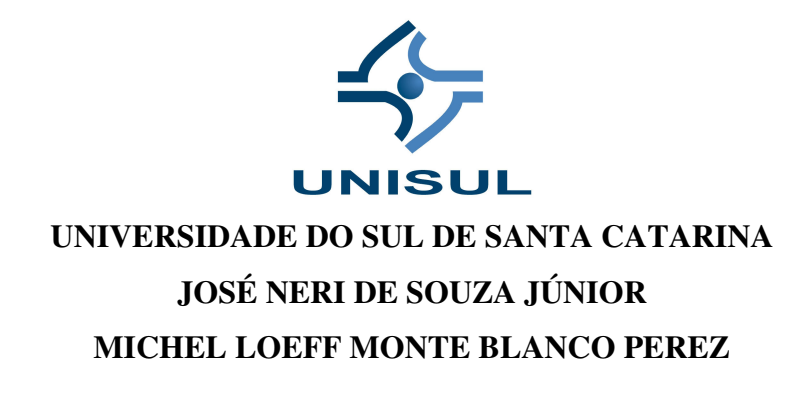

# **SISTEMA CONTROLE DE FREQUENCIAWEB PARA MICRO E PEQUENAS EMPRESAS**

**Palhoça 2007** 

# **JOSÉ NERI DE SOUZA JÚNIOR MICHEL LOEFF MONTE BLANCO PEREZ**

# **SISTEMA CONTROLE DE FREQÜENCIA WEB PARA MICRO E PEQUENAS EMPRESAS**

Trabalho de conclusão de curso apresentado ao Curso de Sistemas de Informação como requisito parcial à obtenção do grau de Bacharel em Sistemas de Informação.

Universidade do Sul de Santa Catarina.

Orientador Prof. Dr. Oscar Ciro Lopez

**Palhoça 2007**

# **JOSÉ NERI DE SOUZA JÚNIOR MICHEL LOEFF MONTE BLANCO PEREZ**

# **SISTEMA CONTROLE DE FREQUENCIA WEB PARA MICRO E PEQUENAS EMPRESAS**

Este trabalho de conclusão de curso foi julgado adequado à obtenção do grau de Bacharel em Sistemas de Informação e aprovado em sua forma final pelo Curso de Sistemas de Informação da Universidade do Sul de Santa Catarina.

Palhoça, 21 de novembro de 2007.

Prof. Dr. Oscar Ciro Lopez Universidade do Sul de Santa Catarina

\_\_\_\_\_\_\_\_\_\_\_\_\_\_\_\_\_\_\_\_\_\_\_\_\_\_\_\_\_\_\_\_\_\_\_\_\_\_\_\_\_\_\_\_\_\_\_\_\_\_\_\_\_\_

Prof. Dr. Aran Bey Tcholakian Morales Universidade do Sul de Santa Catarina

\_\_\_\_\_\_\_\_\_\_\_\_\_\_\_\_\_\_\_\_\_\_\_\_\_\_\_\_\_\_\_\_\_\_\_\_\_\_\_\_\_\_\_\_\_\_\_\_\_\_\_\_\_\_

Prof. Dr. João Luiz Alkaim Universidade do Sul de Santa Catarina

\_\_\_\_\_\_\_\_\_\_\_\_\_\_\_\_\_\_\_\_\_\_\_\_\_\_\_\_\_\_\_\_\_\_\_\_\_\_\_\_\_\_\_\_\_\_\_\_\_\_\_\_\_\_

*Eu José Neri dedico este trabalho aos meus pais, que me possibilitaram cursar a Universidade, e a todos os que, de uma forma ou de outra, contribuíram para meu crescimento pessoal e profissional.* 

*Eu Michel dedico este trabalho à minha família meu pai Albino, minha mãe Nilfa e minha irmã Claudine que me serviram de estímulo e me impulsionaram a buscar vida nova a cada dia, meus agradecimentos por terem aceito se privar de minha companhia pelos estudos, concedendo a mim a oportunidade de me realizar ainda mais na vida.* 

#### **AGRADECIMENTOS**

Agradecemos, primeiramente, a Deus, Força superior que faz com que possamos suportar todas as barreiras e obstáculos.

Aos nossos pais e familiares, pelo incentivo e dedicação durante toda nossa caminhada.

Durante nossa estada na Universidade encontramos pessoas que contribuíram para nosso crescimento, e que hoje também devemos nossos agradecimentos:

- ao nosso orientador Prof. Dr. Oscar Ciro Lopez pelo incentivo, paciência, compreensão e prestatividade no auxílio às nossas atividades e discussões sobre o andamento desta Monografia;

- à Profa. Dra. Maria Inés Castiñeira, pela boa vontade, solidariedade e apoio no auxílio às atividades e discussões sobre o andamento e normalização desta Monografia;

- aos professores, mestres, que além de transmitirem seus conhecimentos mostraram-se verdadeiros amigos;

- aos Professores, membros desta banca, pela pronta aceitação ao convite feito;

Enfim, a todos que, direta ou indiretamente, contribuíram para que conseguíssemos realizar este trabalho.

*" Quem deseja combater o Bom Combate da vida, tem que olhar o mundo como se fosse uma aventura, e sua meta como um tesouro que está esperando para ser descoberto".* 

*Paulo Coelho* 

#### **RESUMO**

O setor de recursos humanos, principalmente o de controle de freqüência, é, nas empresas de hoje, um dos maiores responsáveis por passivos trabalhistas. Nas grandes empresas isso já é minimizado por soluções modernas de controle de freqüência, baseadas em relógios ponto eletrônico e software de gestão. Todavia, elevados custos diretos e indiretos estão relacionados com referida solução para gestão de controle de freqüência. Assim, as micro e pequenas empresas, para atenderem esse requisito legal da lei trabalhista brasileira, optam ou em implantar um sistemas simples de controle de freqüência ou em não fazer controles. Com a necessidade de atender principalmente as micro e pequenas empresas no segmento de controle de freqüência, verifica-se a necessidade de uma ferramenta que auxilie essas empresas a realizar tal controle, com baixo custo e principalmente com um conceito que tire os custos correlatos a função, servidores, manutenções, atualizações e armazenamento. Este trabalho descreve a concepção e aplicação de uma ferramenta *web* para o controle de freqüência das micro e pequenas empresas focalizando o baixo custo. Ela foi implementada em linguagem JAVA utilizando banco de dados ORACLE. A ferramenta *web* desenvolvida foi baseada em três etapas: a primeira primou pelos estudos bibliográficos referentes ao tema proposto. Já na segunda etapa, parte-se para a análise de softwares já existentes referente a controle de freqüência, e por fim, já de posse de conceitos e dados analisados, na terceira etapa iniciam-se as fazes de desenvolvimento. Assim, o trabalho e a ferramenta desenvolvida, WPONTO, atingiram seus objetivos propostos, evidenciando o conceito do sistema como servico baseado na internet para a aplicação em controle de freqüência de micro e pequenas empresas.

**Palavras Chaves:** Controle de freqüência, Ferramenta *Web*, Sistema como Serviço *.* 

#### **ABSTRACT**

The human resource sector, mainly the frequency control, has been among companies nowadays, consequently being one of the biggest responsable for working liabilities. In big companies, however, this fact has been minimized by modern solutions concerning frequency control in which is based on electronic time clock (clock in - clock out) and management software, and yet the high direct and indirect cost are related with frequency management control. On the other hand, small companies in order to meet this legal requirement of the Brazilian working law, choose to adopt a simple system of frequency control, or they decide not to adopt it. With the need to attend mainly the small companies regarding to the frequency control, it has become evident the need of a useful tool that can help these companies to apply such control, by having a low cost and also with a concept that enable the cost exclusion of the correlated function, servers, maintainance updates and storage. The aim of this paper is to describe the concept and application of a web tool, aimmed at the frequency control of small companies in which has its focus on the low cost . It has been implemented in JAVA language using ORACLE DATABASE. The developed web tool was based on on three steps. The first one primed for the bibliographical studies concerning the proposed theme. In the second step, the analyses of softwares whose existance refer to the frequency control and in possesion of the concepts and data analysed , in the third step the development stage begins. Then, the developed tool WPONTO and all the process involved in its creation, has reached its goal by putting in evidence the system concept as a service based on the internet for the frequency control application in small companies.

**Words Keys:** worked time management system, web based tool, system as a service.

# LISTA DE ILUSTRAÇÕES

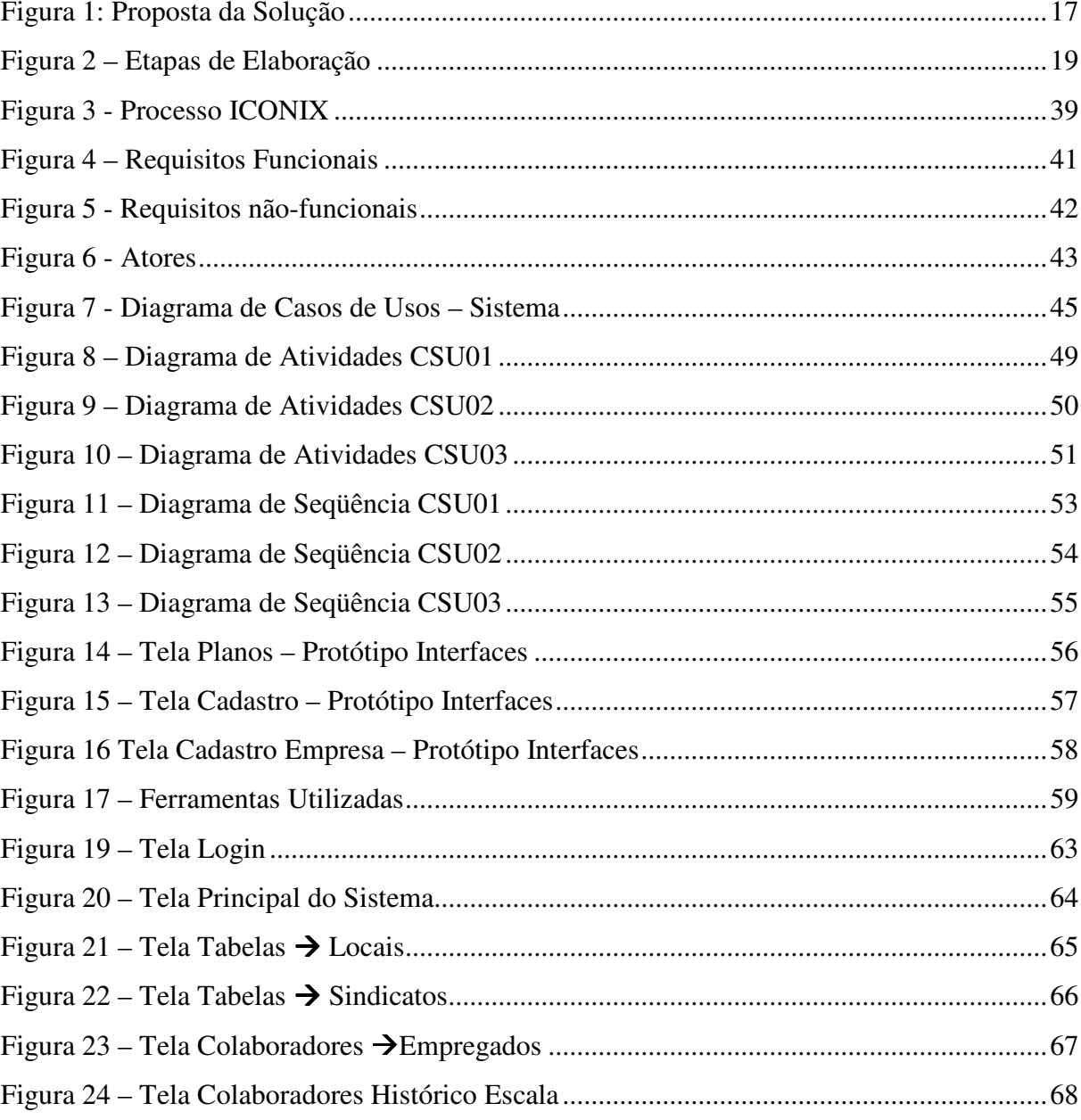

# **LISTA DE QUADROS**

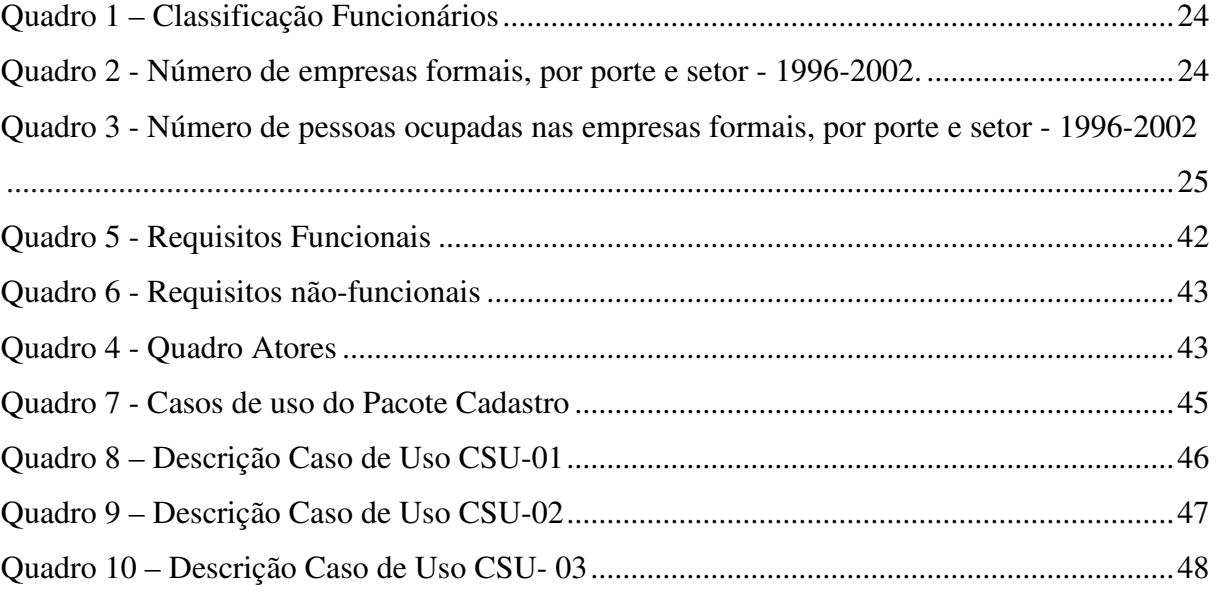

# **SUMÁRIO**

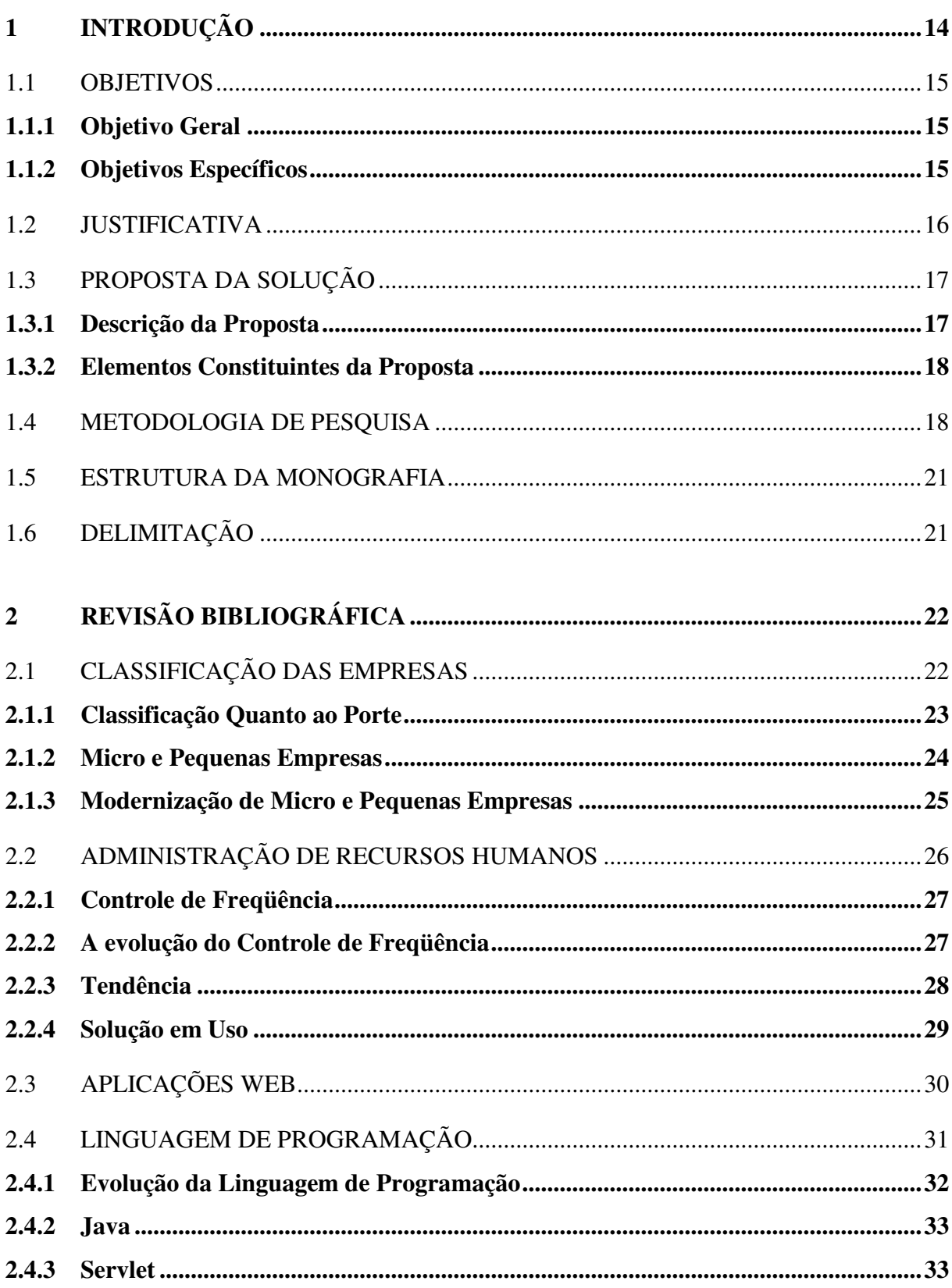

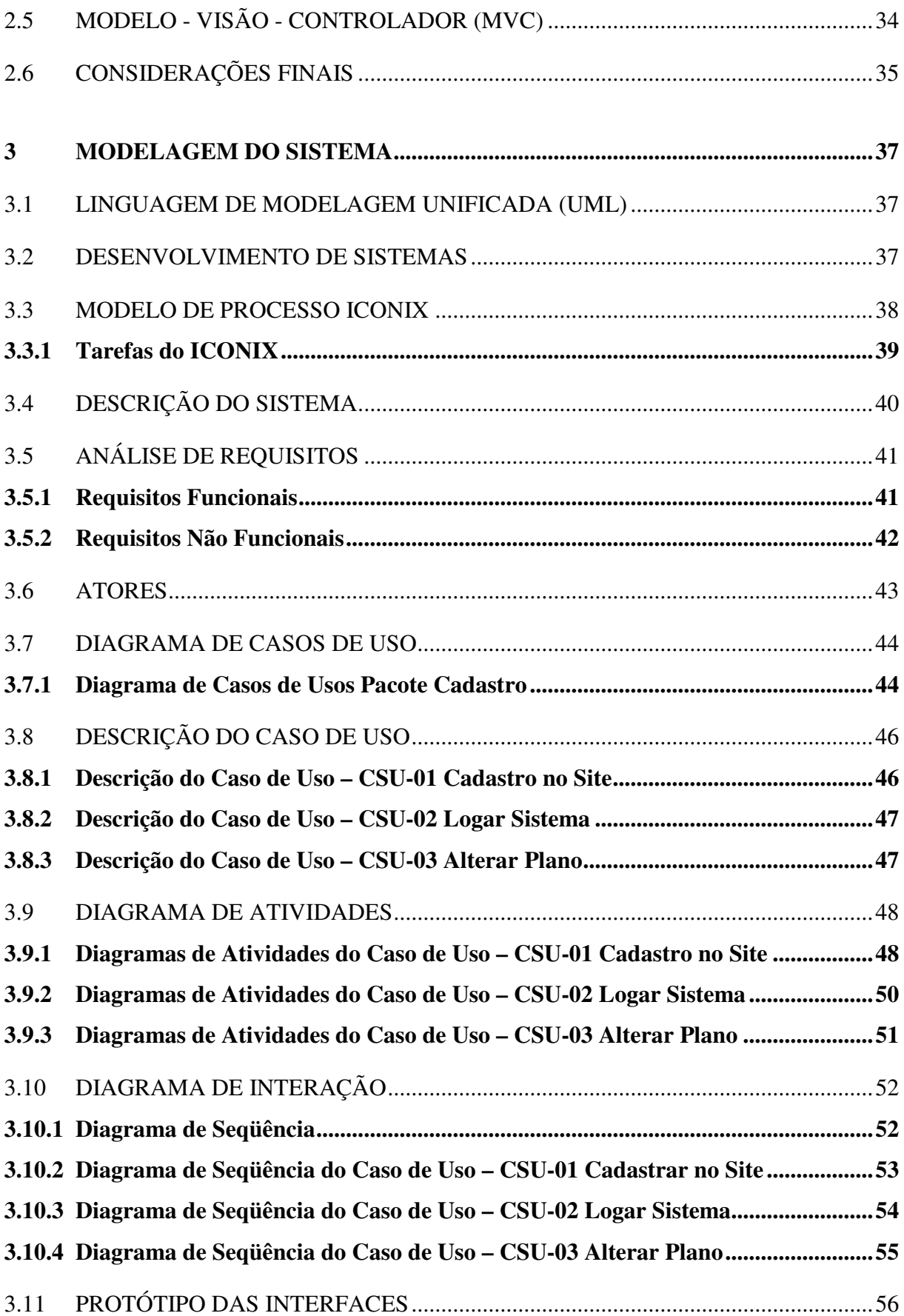

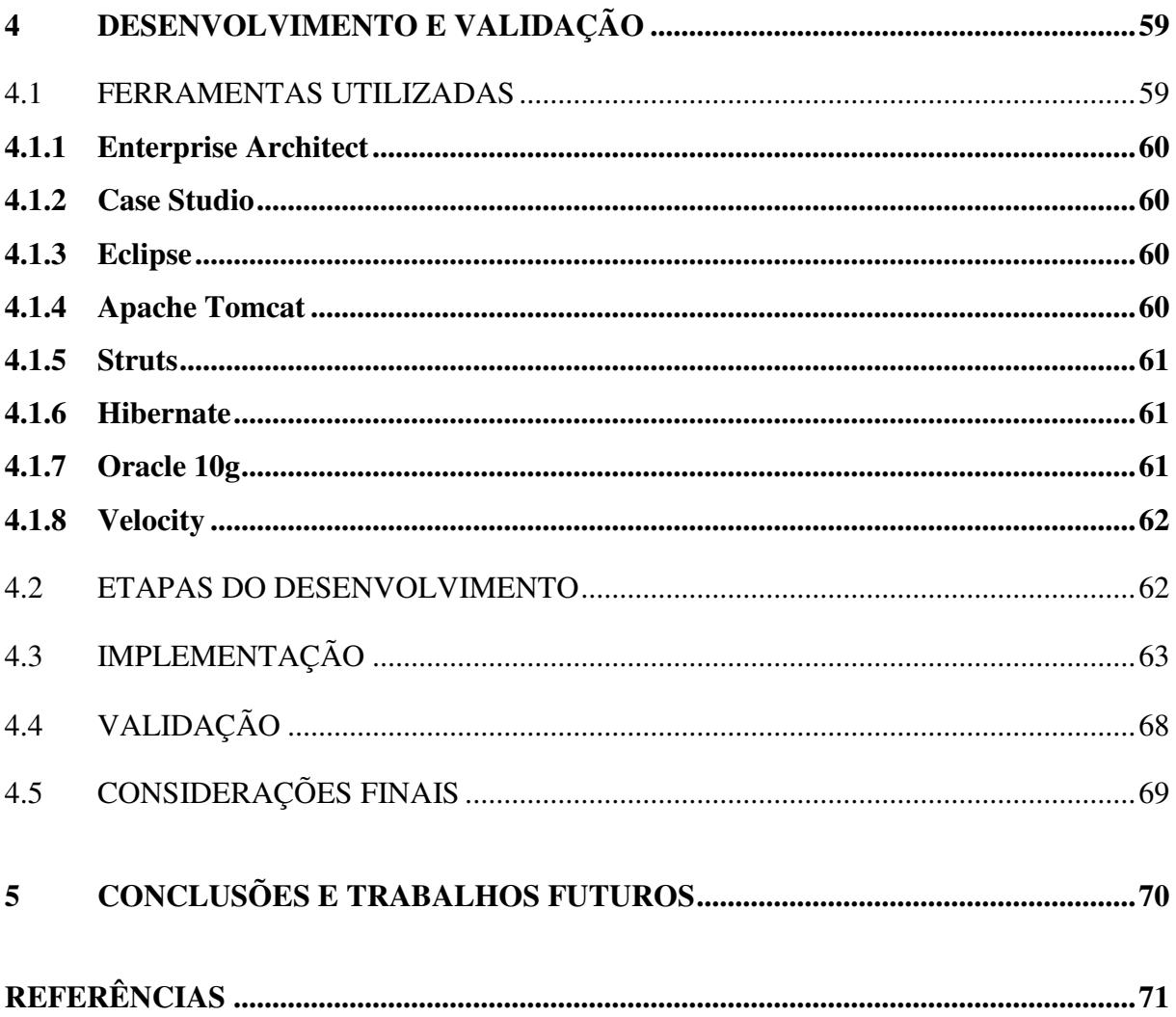

# **1 INTRODUÇÃO**

Com o mercado coorporativo cada vez mais competitivo, e, portanto, necessitado de novas ferramentas gerencias, conceitos e outros, vem a esses se unir ao uso da tecnologia, quer seja em serviços ou em equipamentos. No meio coorporativo, as empresas se classificam de forma diferenciada quanto ao seu porte ou mesmo seu segmento. É nesta diferenciação que será visto a quais dessas pode-se sugerir e aplicar conceitos, e principalmente tendências de mercado, no que tange aos sistemas de controle de freqüência via *web.*

Hoje, constata-se claramente os softwares gerenciais migrando para uma nova tendência de mercado, a denominada *Application Service Provider* (ASP). Não se compram mais softwares, mas sistemas são disponibilizados como forma de prestação de serviço, portanto, dar-se uma nova visão ao software, diminui-se o custo total de propriedade (TCO) e abre-se a visão de software como serviço, voltado a atender a necessidade da função, eliminando-se a pré-ocupação com outras funções inerentes a compra de um software, atualizações, manutenção e outros.

Nesse cenário, a internet é a principal aliada dessa nova tendência tecnológica, e é através de sua massificação de uso dentro das empresas e mesmo da modernização com o surgimento de novas ferramentas, que se pode adotar tal conceito, principalmente quando se fala das micro e pequenas empresas. Grupo importante dentro do cenário empresarial e que devido à grande concorrência começam a visualizar que é no uso da tecnologia e de novas tendências que pode estar uma das formas de redução de custos e de ganhos administrativos.

No que tange à administração de pessoas esta é, nas empresas, senão a maior, pelo menos uma das principais fontes de perdas financeiras por falta de controles efetivos. O controle de freqüência, feito através do ponto eletrônico, é hoje amplamente utilizado em grandes e médias empresas. Todavia, as micro e pequenas empresas não adotaram ainda em grande escala o uso desse recurso, quer seja por desconhecimento ou pelos grandes custos de equipamentos e software.

Vê-se neste cenário uma oportunidade de aplicação de uma nova tecnologia voltada à prestação de serviço para as micro e pequenas empresas, auxiliando-as no que diz respeito ao controle de freqüência, agregando redução de custos e segurança.

O presente trabalho acadêmico levanta a seguinte questão: É possível desenvolver um sistema de controle de freqüência eficaz e de baixo custo que atenda às características particulares da micro e pequena empresa?

## 1.1 OBJETIVOS

A seguir, são detalhados o objetivo geral e também os objetivos específicos.

### **1.1.1 Objetivo Geral**

O Objetivo geral deste trabalho é desenvolver um sistema baseado na Internet, para micro e pequenas empresas, com a possibilidade de integrá-los com os equipamentos de ponto eletrônico existentes no mercado.

### **1.1.2 Objetivos Específicos**

Especificamente o trabalho pretende:

- a) Modelar e desenvolver um *Software* de controle de freqüência atendendo as regras legais trabalhistas e as particularidades das micro e pequenas empresas.
- b) Mostrar a viabilidade do emprego de um sistema de prestação de serviço para ponto eletrônico baseado na Internet.
- c) Validar, em uma empresa do segmento de controle de freqüência, a usabilidade do software.

#### 1.2 JUSTIFICATIVA

A Consolidação das Leis do Trabalho (CLT), no seu artigo 74 parágrafo 2º, estabelece que para os estabelecimentos com mais de dez trabalhadores é obrigatória a anotação da hora de entrada e saída, em registro manual, mecânico ou eletrônico, conforme instruções a serem expedidas pelo Ministério do Trabalho, devendo haver pré-assinalação do período de repouso (ALMEIDA, 2007).

Além dessa obrigatoriedade, uma das finalidades do controle de ponto é permitir que o próprio empregado registre diariamente o seu respectivo horário de entrada e de saída, de forma a evidenciar o comparecimento à empresa, bem como o efetivo tempo de permanência no exercício de suas atividades, a fim de ter as horas de trabalho corretamente remuneradas.

Dessa maneira, para a adequação dessa norma, existem atualmente no mercado softwares de ponto que, aliados aos relógios de ponto, possibilitam um melhor controle das horas trabalhadas dos funcionários. Porém, esses programas acabam gerando um custo muito alto para as empresas, custos esses relacionados à compra do software, hoje usualmente cobrado por número de colaboradores na empresa, licença de uso para cada computador em que o software é usado, instalação, treinamento dos operadores, contrato de atualizações e principalmente de infra-estrutura de suporte, como podemos destacar, servidor aplicação, e banco de dados. Tudo isso pode ser terceirizado através de um serviço de WEB PONTO.

O desenvolvimento de um sistema de controle de freqüência via Web pode permitir que as micro e pequenas empresas, em vez de adquirirem os softwares para gerenciamento de seu ponto, possam adquirir os serviços de uma empresa especializada. Esse serviço permitiria acesso ao sistema de controle de ponto através da Internet, dispensando o gasto com licenças e infra-estrutura, podendo ainda esse sistema ser acessado de qualquer local, a qualquer momento, por mais de uma máquina e sem custos adicionais.

Além da redução do custo, da rapidez nas respostas e da praticidade de acesso, esse sistema se propõe a ser de alta segurança, pois estará hospedado em um provedor de serviço de hospedagem.

### 1.3 PROPOSTA DA SOLUÇÃO

O Sistema proposto, descrito a seguir, apresenta uma estrutura que é ilustrada na Figura 1.

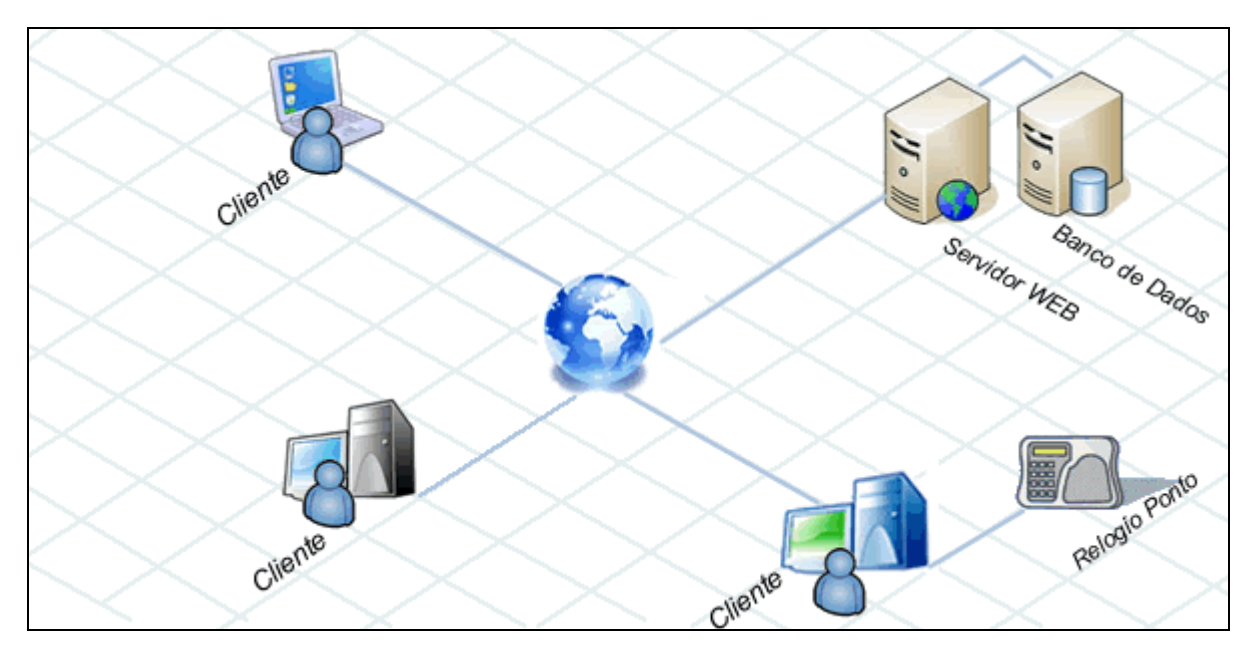

Figura 1: Proposta da Solução Fonte: Autores

#### **1.3.1 Descrição da Proposta**

Será desenvolvido um Sistema de Controle de Freqüência Web que estará hospedado em um provedor de serviço de hospedagem. Esse sistema será controlado e monitorado por uma empresa especializada em controle de freqüência.

O cliente, em vez de adquirir o software para gerenciamento de seu controle de freqüência, irá contratar os serviços da empresa fornecedora desse serviço. Assim, de posse de um relógio de ponto, ele poderá integrar seus dados com o sistema proposto, ou, se não quiser utilizar o relógio, poderá registrar os horários das batidas dos funcionários no próprio sistema.

O gerenciamento dos horários dos funcionários poderá ser realizado de qualquer computador com acesso à internet.

#### **1.3.2 Elementos Constituintes da Proposta**

A proposta apresentada possui os seguintes elementos:

- Cliente: usuário do sistema o qual poderá ser acessado por qualquer computador, dentro ou fora da empresa, que tenha acesso à Internet.
- Relógio Ponto: cliente que possui um equipamento de relógio de ponto poderá integrálo ao sistema.
- Servidor Web: aplicativo responsável pelo fornecimento do acesso ao sistema via internet.
- Servidor Banco de Dados: servidor responsável pelo armazenamento das informações dos clientes.

#### 1.4 METODOLOGIA DE PESQUISA

"Método é o conjunto das atividades sistemáticas e racionais que, com maior segurança e economia, permite alcançar o objetivo – conhecimentos válidos e verdadeiros -, traçando o caminho a ser seguido, detectando erros e auxiliando as decisões do cientista". (MARCONI e LAKATOS, 2003, p. 83).

Quanto à natureza, o presente trabalho utilizou-se de uma pesquisa aplicada, que segundo Silva e Menezes (2005, p.20) "objetiva gerar conhecimentos para aplicação prática e dirigidos à solução de problemas específicos. Envolve verdades e interesses locais."

No que tange à abordagem, foi utilizada a pesquisa qualitativa que segundo Oliveira (1999, p.117) possui,

> a facilidade de poder descrever a complexividade de uma determinada hipótese ou problema, analisar a interação de certas variáveis, compreender e classificar processos dinâmicos experimentados por grupos sociais, apresentar contribuições no processo de mudança, criação ou formação de opiniões de determinado grupo e permitir, em maior grau de profundidade, a interpretação das particularidades dos comportamentos ou atitudes dos indivíduos.

Para atingir o objetivo proposto realizou-se uma pesquisa exploratória que envolve, entre outras ferramentas, o levantamento bibliográfico, e que de acordo com Gil, 1991 ( *apud* Silva e Menezes, 2005, p.21):

Pesquisa exploratória visa proporcionar maior familiaridade com o problema com vistas a torná-lo explícito ou a construir hipóteses. Envolve levantamento bibliográfico; entrevistas com pessoas que tiveram experiências práticas com o problema pesquisado; análise de exemplos que estimulem a compreensão. Assume, em geral, as formas de Pesquisas Bibliográficas e Estudos de Caso.

A seguir é apresentado o fluxograma que ilustra as etapas de elaboração deste trabalho acadêmico.

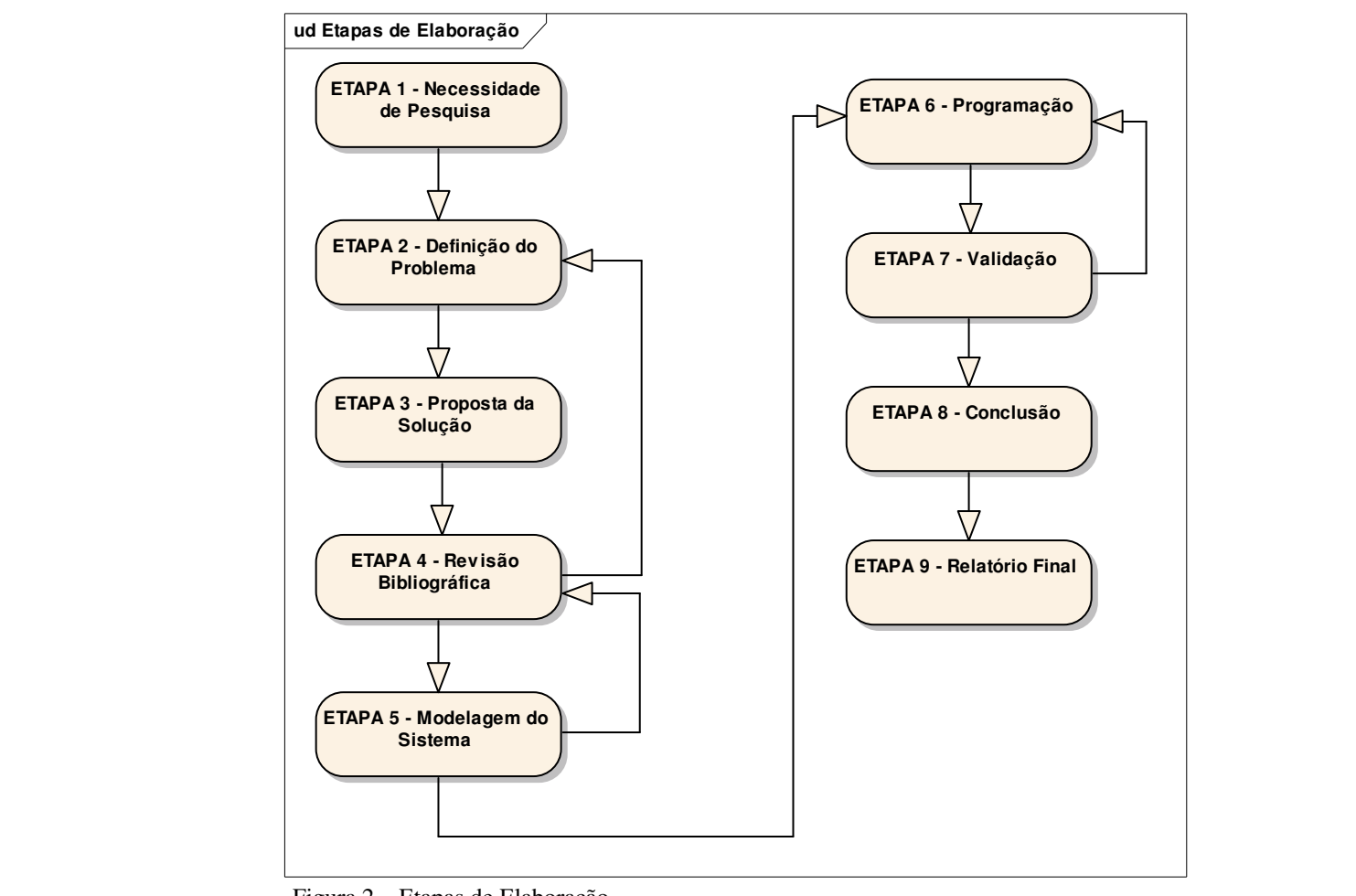

Figura 2 – Etapas de Elaboração Fonte: Autores

### ETAPA 1 – Necessidade de Pesquisa

 Pelo fato de um dos acadêmicos trabalhar em uma empresa prestadora de serviço em controle de acesso e freqüência, percebeu-se a necessidade de criar um sistema que pudesse ir ao encontro da necessidade das micro e pequenas empresas.

Devido a micro e pequenas empresas possuírem pouco investimento e baixa infraestrutura, surgiu a idéia de desenvolver um sistema de controle de freqüência baseado na web.

ETAPA 3 – Proposta da Solução

Nesta etapa, foi definida a solução para o tema proposto.

#### ETAPA 4 – Revisão Bibliográfica

Nesta fase, foram levantados textos relacionados com o tema proposto.

#### ETAPA 5 – Modelagem do Sistema

 Nessa fase, foram levantados todos os requisitos necessários para o desenvolvimento do sistema e descrito o seu funcionamento através de diagramas.

#### ETAPA 6 – Programação

 Baseados na modelagem do sistema, foi feita a programação do sistema de controle de freqüência baseado na linguagem JAVA.

#### ETAPA 7 – Validação

 Após a programação do sistema, o software foi colocado em teste em uma empresa especializada em controle de freqüência sendo que essa empresa disponibilizou como teste para alguns de seus clientes.

#### ETAPA 8 – Conclusão

 Finalizado o processo, foi verificado se a pesquisa respondeu ao problema proposto. Nesta etapa também foram feitas sugestões para futuras pesquisas.

# ETAPA 9 – Relatório Final

Será demonstrado para a banca avaliadora, o funcionamento do software.

#### 1.5 ESTRUTURA DA MONOGRAFIA

Este trabalho acadêmico é organizado da seguinte maneira:

- Capítulo  $1 \hat{E}$  o presente capítulo, em que são apresentadas a, introdução, os objetivos, a justificativa, a metodologia e a estrutura deste trabalho.
- Capítulo 2 Neste capítulo, é apresentada a fundamentação teórica relacionada ao contexto do trabalho.
- Capítulo 3 Neste capítulo, é descrita a modelagem do sistema.
- Capítulo 4 São apresentadas considerações sobre a implementação da aplicação, bem como uma amostra do funcionamento dessa.
- Capítulo 5 Apresenta as conclusões deste trabalho e as recomendações para trabalhos futuros.

Por fim, nas referencias bibliográficas, a descrição de todos os livros e artigos pesquisados.

#### 1.6 DELIMITAÇÃO

As delimitações desse trabalho são:

Não será abordado o assunto referente à Administração de Recursos Humanos, bem como os cálculos para confecção da ficha do ponto.

O Sistema não fará exportação para softwares de folha de pagamento.

# **2 REVISÃO BIBLIOGRÁFICA**

Com o intuito de obter subsídios para o desenvolvimento do tema proposto, serão apresentados nesse capítulo os seguintes assuntos: classificação das empresas, classificação quanto ao porte, micro e pequenas empresas, administração de recursos humanos, controle de freqüência, a evolução do controle de freqüência, tendências, aplicações Web, linguagem de programação, evolução da linguagem de programação, JAVA, servlet, modelo visão controlador.

# 2.1 CLASSIFICAÇÃO DAS EMPRESAS

Empresa é toda e qualquer organização destinada à produção e/ou comercialização de bem e serviço, e que tem como objetivo o lucro. (FINEP, 2003) As empresas podem ser classificadas, segundo Chiavenato (1994a), da seguinte maneira:

- Quanto ao tamanho: a classificação das empresas quanto ao seu tamanho está baseada em critérios como número de pessoas, volume de atividades ou patrimônio envolvido. Seguindo esses critérios, elas podem ser denominadas como Pequenas, Médias ou Grandes empresas;

- Quanto ao tipo de atividade: dependendo do tipo de atividade que a empresa desenvolve ela pode ser classificada como produtora de bens (de consumo ou produção) ou prestadora de serviços;

- Quanto à forma de propriedade: este tipo de classificação determina as empresas como públicas ou governamentais, privadas ou de iniciativa particular;

- Quanto à concentração/dispersão de atividades: neste tipo de classificação é verificado o grau de concentração ou de dispersão das atividades empresariais ou dos recursos, ou seja, as atividades ou recursos podem estar concentrados em uma única área, por exemplo, em um edifício, ou podem estar dispersas, a exemplo de empresas que estão localizadas em diversas regiões.

"As empresas constituem uma das mais complexas e admiráveis instituições sociais que a criatividade e engenhosidade humana construíram." (CHIAVENATO, 1994a, p.41). Diante dessas complexidades e das diversas formas que as empresas podem ser

classificadas, a seção seguinte detalha a classificação quanto ao porte, uma vez que o controle de ponto nas empresas é definido pelo número de funcionários.

#### **2.1.1 Classificação Quanto ao Porte**

Quanto ao porte das empresas, alguns critérios têm sido usados para facilitar a classificação, como: número de funcionários, patrimônio líquido e faturamento. Os fatores tecnológicos, mercadológicos e geográficos interferem em empresas de características semelhantes dando significados e importâncias diferentes, em outros ambientes.

A classificação quanto ao porte, adotada pelo Banco Nacional de Desenvolvimento Econômico Sustentável (BNDES,2007) é a seguinte:

> • **Microempresas:** receita operacional bruta anual ou anualizada até R\$ 1.200 mil (um milhão e duzentos mil reais).

> • **Pequenas Empresas:** receita operacional bruta anual ou anualizada superior a R\$ 1.200 mil (um milhão e duzentos mil reais) e inferior ou igual a R\$ 10.500 mil (dez milhões e quinhentos mil reais).

• **Médias Empresas:** receita operacional bruta anual ou anualizada superior a R\$ 10.500 mil (dez milhões e quinhentos mil reais) e inferior ou igual a R\$ 60 milhões (sessenta milhões de reais).

• **Grandes Empresas:** receita operacional bruta anual ou anualizada superior a R\$ 60 milhões (sessenta milhões de reais).

Outra forma de classificação quanto ao porte é a adotada pelo Serviço Brasileiro de Apoio às Micro e Pequenas Empresas (SEBRAE,2002), que se embasa pelo número de funcionários e segmentação no mercado, como será apresentado a seguir:

> • **Microempresa**: na indústria, até 19 pessoas ocupadas; no comércio e serviços, até 09 pessoas ocupadas;

• **Pequena empresa**: na indústria, de 20 a 99 pessoas ocupadas; no comércio e serviços, de 10 a 49 pessoas ocupadas;

• **Média empresa**: na indústria, de 100 a 499 pessoas ocupadas; no comércio e serviços, de 50 a 99 pessoas ocupadas;

• **Grande empresa**: na indústria, acima de 499 pessoas ocupadas; no comércio e serviços, acima de 99 pessoas ocupadas.

A Resolução Mercosul GMC nº 90/93 e a Resolução Mercosul GMC nº 59/98 também possuem uma classificação baseada no número de funcionários e no faturamento anual, como será demonstrado através do quadro 01.

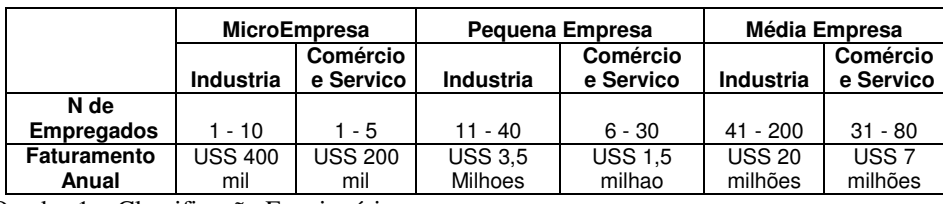

Quadro 1 – Classificação Funcionários

Fonte: MERCOSUL/GMC/RES nº 90/93 e MERCOSUL/GMC/RES nº 59/98 *apud* SEBRAE 2002

#### **2.1.2 Micro e Pequenas Empresas**

As micro e pequenas empresas têm, hoje, grande importância no cenário mundial, pois "atuam no processo de desenvolvimento econômico como geradoras de emprego, distribuidores de renda, e como veículos de desenvolvimento das regiões menos desenvolvidas" (BARBOSA, 1998, p.15). Todavia, precisam criar ferramentas que sustentem sua atuação no mercado.

No Brasil, a lei que classifica as micro e pequenas empresas é a Lei n.9.841, de outubro de 1999, no art. 2º no qual rege: "Microempresa, a pessoa jurídica e a firma mercantil individual que tiver receita bruta anual igual ou inferior a R\$ 244.000,00 (duzentos e quarenta e quatro mil reais)".

As micro e pequenas empresas, entre os setores de atividades desenvolvidas no país, representam um expressivo aumento nos postos de ocupação para toda a população brasileira (AZOLINI,2001 *apud* BARBOSA, 2006). Isso pode ser exemplificado pelo quadro  $02<sup>2</sup>$ 

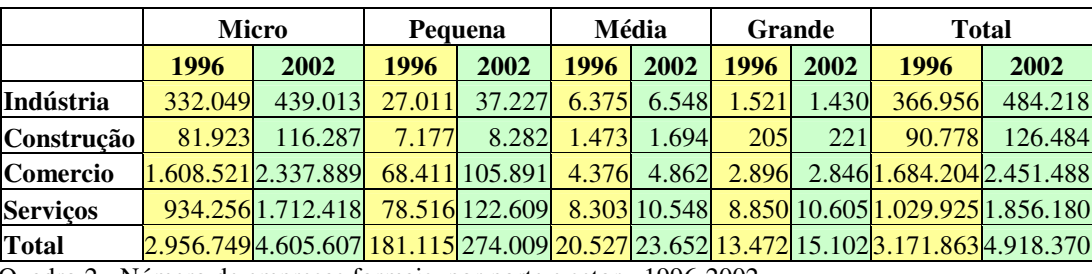

Quadro 2 - Número de empresas formais, por porte e setor - 1996-2002. Fonte: SEBRAE 2004

Conclui-se, a partir dos dados do quadro 02, que as micro e pequenas empresas representaram, em 2002, 99,2% do número total de empresas formais. Outro dado relevante foi o aumento da mão-de-obra nas empresas formais no Brasil, sendo que, do total de empregados contratados, 57,2% correspondem as micro e pequenas empresas, como pode ser verificado através do quadro 03.

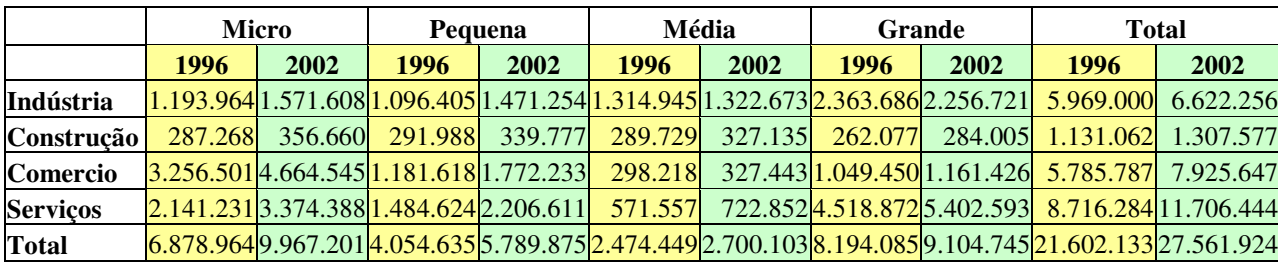

Quadro 3 - Número de pessoas ocupadas nas empresas formais, por porte e setor - 1996-2002 Fonte: SEBRAE, 2004.

Desta maneira, segundo Oliveira (2006), "As MPEs desempenham um papel de extrema importância no cenário econômico brasileiro, pois respondem por boa parte das ocupações geradas e contribuem para um grande percentual do PIB". A representatividade das micro e pequenas empresas no PIB Brasileiro, segundo dados do SEBRAE, é de 21% (SEBRAE,2004).

A importância das micro e pequenas empresas também pode ser destacada por alguns pontos, segundo Longenecker, Moore e Petty (1997) (*apud* OLIVEIRA, 2006):

Geração de novos empregos, fonte de inovação; estimula a competição econômica; auxílio às grandes empresas e produção eficiente de bens e serviços.

O sucesso de toda empresa está no diferencial que ela apresenta para o mercado e diante da grande competitividade o fator humano é o principal responsável por esse sucesso. Para tal, fornecer a esse ferramentas de apoio gerencial é de suma importância para que se obtenham bons resultados.

Por serem as MPE tão importantes no meio empresarial e com grande participação no produto interno bruto brasileiro, elas serão importantes para o trabalho aqui apresentado devido ser o segmento a que se destina o produto, por isso a importância de conhecê-las teoricamente.

### **2.1.3 Modernização de Micro e Pequenas Empresas**

Tão importantes no cenário econômico brasileiro, as micro e pequenas empresas passam por um verdadeiro turbilhão de novas tendências e principalmente de exigências para se tornarem mais competitivas, não podem ficar somente esperando ações governamentais, mas, sim, serem pró-ativas na sua gestão. Para tal, se unem em associações comerciais para que juntas possam investir em capacitação, assessorias jurídicas, comerciais, e outras. Contudo, não basta só isso, é preciso a modernização tecnológica de seu parque produtivo e administrativo, fato que faz delas empresas inseridas em um novo mercado, exigente e faminto por inovações.

É nesta vertente que o trabalho acadêmico busca contribuir, auxiliando essas empresas na busca de excelência administrativa no que tange ao controle de freqüência, e também como fomentador de busca tecnológica.

#### 2.2 ADMINISTRAÇÃO DE RECURSOS HUMANOS

Atualmente, vive-se a era da informação, e o investimento no maior capital que as empresas possuem, no caso o talento humano, é o grande diferencial para este mercado competitivo.

> Em face do contexto ora vivenciado pelas organizações, caracterizado por mudanças constantes de natureza econômica, social e tecnológica, torna-se fundamental, em qualquer empresa, uma administração voltada para a gestão de recursos humanos, visto que a continuidade de sua existência será determinada pela qualidade agregada aos seus produtos ou serviços, tendo como base "pessoas" motivadas e com alto nível de qualidade pessoal e profissional. (BOSI, 2003)

A área de recursos humanos em uma empresa tem papel fundamental para a criação de grandes talentos. As atividades que estão a cargo desse setor, segundo Chiavennato (1994b), são:

- Planejamento
- Recrutamento
- Seleção de pessoal
- Descrição e análise de cargos
- Avaliação desempenho humano
- Treinamento
- Administração de salários, benefícios, segurança e relações sindicais.

Dentre todas essas atividades desenvolvidas pela área de recursos humanos, a mais relevante para este trabalho acadêmico é o controle de freqüência.

#### **2.2.1 Controle de Freqüência**

Visto por muitos como meio punitivo nas empresas, o controle de freqüência, ou como é mais conhecido, o controle de ponto é um processo administrativo obrigatório por lei no Brasil para empresas com número superior a dez funcionários, como é descrito no artigo 74 inciso segundo da Consolidação das Leis Trabalhistas (CLT) (ALMEIDA, 2007).

Já como uma visão administrativa o controle de freqüência é uma importante ferramenta de controle e de gerenciamento financeiro, pois quando embasado em uma política não somente de controle, mas de um processo administrativo, o controle de freqüência traz dados e informações que podem ser utilizadas por todos os setores produtivos da empresa, servindo de alicerce para futuras tomadas de decisões. Por exemplo, em uma empresa em que os custos com horas extras noturnas são elevados e constantes, a criação de um terceiro turno é a solução mais econômica e viável para a empresa, e isso pode ser constatado através da análise dos relatórios obtidos pelo controle de freqüência.

#### **2.2.2 A evolução do Controle de Freqüência**

Nos dias atuais, a evolução tecnológica é algo muito presente em todos os segmentos, principalmente em se tratando de empresas. Esta evolução vem para simplificar cada vez mais a vida das pessoas. Se tratando de controle de freqüência, o trabalho manual passa a ser hoje facilitado pela automação do processo.

A evolução do controle de freqüência, segundo a Associação Brasileira de Recursos Humanos, aconteceu ao longo dos anos.

O primeiro controle de freqüência utilizado nas empresas foi o Livro de Ponto, sendo que os cálculos, os direitos e obrigações dos empregados eram manuscritos para uma ficha financeira.

Depois surge o relógio cartográfico mecânico, no qual as marcações dos horários eram registradas em cartões de papelão. Para realizar as marcações, o funcionário inseria o cartão no relógio e puxava uma alavanca para o registro. Semelhante a este, surge o cartográfico automático, neste os registros eram impressos automaticamente, após a inserção do cartão no relógio. Para simplificar as anotações de dados, as horas extras eram registradas em cartões diferentes.

Os relógios eletrônicos se desenvolveram por volta de 1985, utilizando-se de duas tecnologias de identificação: o código de barras e o código de barras de leitor magnético. Os cartões de proximidade surgiram em 1997, tecnologia essa que utiliza rádio freqüência. (Associação Brasileira de Recursos Humanos, 1994).

Hoje, já existe no mercado o relógio de ponto biométrico, deixando de lado os cartões, passando a usar a impressão digital.

#### **2.2.3 Tendência**

Os softwares de recursos humanos existentes hoje no mercado estão voltados para a comercialização. Porém, a tendência desses softwares não está mais na comercialização e, sim, na venda de uma prestação de serviço denominado *Application Service Provider* (ASP).

Segundo Peck (2006), "há uma tendência para se "alugar software online", ou seja, o uso do software como se estivesse acessando de um site, sem que se tenha que arcar com toda uma infra-estrutura tecnológica para rodá-lo, como é o exemplo da Salesforce e outras."

Seguindo essa linha, Taurion (2001), define que:

O movimento ASP pode ser considerado uma versão moderna da terceirização de serviços de Tecnologia da Informação. Entretanto, um de seus diferenciais é que o cliente ASP não é o proprietário do software, mas o aluga, geralmente em uma base de cobrança por usuário. O ASP atua como um intermediário, oferecendo os serviços de um pacote aplicativo para um cliente. O Application Service Provider implementa, customiza e integra a aplicação, controla a sua operação e garante um serviço contínuo e ininterrupto.

Esse tipo de serviço está primeiramente se focando em empresas de pequeno e médio porte, pois elas estão em busca de soluções de tecnologia moderna e que não envolvam tanto recursos profissionais como financeiros. (TAURION,2001)

Outro tipo de serviço seguindo esse conceito é o *Business Process Outsourcing* (BPO), que é a terceirização de um processo de negócio, e geralmente não faz parte do foco principal da empresa.

A diferença entre o ASP e o BPO é que com o ASP a empresa só aluga o software, já no BPO a empresa contrata todo o serviço, não precisando dispor de mão-de-obra para tal finalidade.

De acordo com Saraiva (2007) a utilização do ASP possui as seguintes vantagens:

• Investimentos reduzidos – A contratação de serviços via ASPs possibilita a troca de investimentos iniciais pesados, comuns à disponibilização de aplicações, por custos mensais fixos. Não há a necessidade de aquisição de equipamentos, software, contratação de recursos, consultoria e treinamento.

• Implementação rápida – Devido à infra-estrutura já existente, os ASPs oferecem prazos de implantação de soluções em média 40% mais ágeis do que o modelo tradicional.

• Qualidade de serviço – Os ASPs baseiam-se em ambientes redundantes, seguros e tolerantes a falhas. A operação de aplicações ocorre 7 dias por semana, 24 horas por dia.

• Escalabilidade – A expansão de serviços contratados não demanda grandes prazos em decorrência da aquisição de equipamentos e contratação de pessoal. Os ASPs adequam-se facilmente a novas condições de serviço de seus clientes por conta do trabalho em escala.

Por outro lado Meneses(2000) a utilização do serviço ASP possui sua desvantagem:

> Como desvantagens declaradas surgem no topo das preocupações dos gestores a qualidade do serviço no que se refere às comunicações de dados, em que aparentemente ninguém confia, e nas questões relacionadas com a segurança e confidencialidade dos dados, com implicações na confiança face ao fornecedor.

> Como desvantagem latente mas em que ninguém parece interessado em falar, surge o fato do modelo ASP tender a eliminar a necessidade dos informáticos nas empresas, o que colide com os interesses pessoais dos Gestores a quem esta proposta alternativa é colocada. Como noutros casos similares, a aceitação do modelo ASP será mais conseguida se for apresentado à gestão superior, sendo sempre preciso vencer a resistência não declarada dos informáticos.

A transição do uso do software de licença para o uso do software de aluguel é uma tendência que só tem a evoluir, porém ainda é necessário mudar a cultura dos gestores das empresas.

#### **2.2.4 Solução em Uso**

Para corroborar com os estudos da referência bibliográfica e para um conhecimento mais amplo do sistema proposto, pesquisou-se aplicações que se enquadravam nos conceitos do trabalho proposto e seus diferenciais.

Em uma ampla pesquisa, apenas uma solução foi encontrada com conceitos próximos aos propostos pelo trabalho acadêmico. A solução encontrada é chamada de "ahgora". Ela pode ser conhecida no site www.ahgora.com.br.

Trata-se de um controle de freqüência baseado em *hosted,* no qual o sistema fica hospedado em provedor de serviço. No que tange aos controles próprios, a função de controle de freqüência apresenta baixos recursos administrativos e gerenciais, como também não importam dados de relógios ponto.

Todavia, é uma solução de controle de freqüência usual, destinada ao nicho das micro e pequenas empresas em que seus desenvolvedores se propuseram, mas mostra uma tendência de mercado que as empresas começam a conhecer.

## 2.3 APLICAÇÕES WEB

Aplicação *Web* é uma aplicação acessada por um navegador (*browser*), através de uma rede, que pode ser *Internet* ou *Intranet*. Essas aplicações são populares principalmente por utilizarem o próprio navegador como um cliente.

Outra característica dessa aplicação é o fato dos dados serem atualizados automaticamente nos clientes e poderem ser acessados de qualquer computador, sem a necessidade de instalar um software em cada máquina.

De acordo com Pereira (2006, p. 13), "os primeiros aplicativos do tipo clienteservidor tinham seu próprio programa cliente que servia de interface com o usuário e era instalado, individualmente, em cada computador que utilizasse essa aplicação".

Com esses aplicativos, quando uma atualização fosse feita no servidor da aplicação, necessariamente a atualização também deveria ser feita no cliente, sendo instalada em cada computador dos usuários, o que implicava em custos e menor produtividade.

Já as aplicações *Web* geram uma série de páginas em formato padrão, suportado por vários navegadores. Comumente, cada página *Web* é um documento estático, mas que se torna interativo na medida em que o usuário troca informações com o sistema. Dessa forma, o navegador age como um cliente universal para cada aplicação *Web*.

Atualmente, as aplicações *Web* estão se tornando comuns, em vista do crescimento da Web 2.0, a qual tornou a navegação mais interativa.

Segundo Primo (2006, p. 01), "A *Web* 2.0 é a segunda geração de serviços online e caracteriza-se por potencializar as formas de publicação, compartilhamento e organização de informações, além de ampliar os espaços para a interação entre os participantes do processo."

#### A *Web* 2.0 de acordo com Cunha (2006, p. 16) tem as seguintes características:

• A web como uma plataforma, onde a web se coloca como uma provedora de serviços que podem ser usados para criar novas aplicações;

- Dados como a força principal;
- Efeitos de rede criados por uma "Arquitetura de participação" ;

• Inovação na montagem de sistemas e sites. Onde a junção (mashup) de dois serviços comuns, gera um novo, completamente inovador;

• Modelo de programação leve, a partir do uso de web services e baixo acoplamento;

• Fim do ciclo de release de software, onde software passa a ser um serviço, ao invés de um produto, exigindo das companhias uma manutenção diária de seus serviços;

• Software acima do nível de um único dispositivo, ou seja, não está mais limitado a uma plataforma PC.

Devido as suas características, a *Web* 2.0 torna-se uma tendência em aplicações *Web*.

## 2.4 LINGUAGEM DE PROGRAMAÇÃO

"Uma Linguagem de Programação (LP) é uma ferramenta utilizada pelo profissional de computação para escrever programas, isto é, conjuntos de instruções a serem seguidas pelo computador para realizar um determinado processo" (VAREJÃO, 2004, p.01).

Para o desenvolvimento de um software de qualidade, algumas propriedades devem ser consideradas, sendo elas: confiabilidade, manutenibilidade e eficiência, e para que isso seja possível, o uso das linguagens de programação é essencial.

De acordo com Varejão (*apud* Presman, 2004, p.04), o processo de desenvolvimento de software é descrito em cinco etapas:

- Especificação de Requesitos: nessa etapa deve-se especificar o ambiente em que o software atuará, quais são as suas atividades, e os impactos que deverá produzir.
- Projeto do Software: o projeto envolve a escolha do método e sua aplicação na especificação da arquitetura do software e seus procedimentos, suas estruturas de dados e interfaces.
- Implementação: é a fase em que ocorre a programação dos módulos do software.
- Validação: o objetivo da validação é verificar se o sistema satisfaz as exigências da especificações de requisitos e projetos.
- Manutenção: Para que o software tenha um ciclo de vida ampliado é necessário que ele seja capaz de facilitar a correção de erros, adaptar-se a mudanças e atender a demandas de melhoria e inclusão de serviços.

Para entender melhor a utilização da linguagem de programação no desenvolvimento de um software, no item seguinte será abordado a evolução da linguagem de programação ao longo dos anos.

#### **2.4.1 Evolução da Linguagem de Programação**

"Antes do surgimento das LPs, a programação dos computadores era feito exclusivamente em linguagem de máquina" (VAREJÃO, 2004, p.20).

O surgimento da LP foi no final dos anos 50 e inicio dos anos 60. Esse tipo de linguagem foi influenciado pelas linguagens de máquina e pela arquitetura de Von Neumman.

No Final dos anos 60 surgiram às linguagens de programação que enfatizava a programação estruturada, tem-se como exemplo a linguagem PASCAL e C.

Com o aumento da complexidade dos sistemas computacionais, no final dos anos 70 e inicio dos anos 80, o foco da LP passa ser abstração de dados como exemplo, MODULA-2 e ADA.

Com a disseminação do uso de computadores pessoais e das estações de trabalho, durante os anos 80 e 90, surge à indústria do software, e com ela, a necessidade de ser produzir e atualizar software rapidamente. SMALLTAK, EIFFEL,C++ e JAVA são exemplos de LP dessa época.

A LP JAVA será a linguagem utilizada nesse trabalho acadêmico, sendo assim o capítulo a seguir será abordada mais especificamente essa linguagem.

#### **2.4.2 Java**

Java é uma linguagem orientada a objetos que foi desenvolvida por uma pequena equipe liderada por James Gosling na Sun Microsystems, seu desenvolvimento teve início em 1991. Inicialmente, ela foi projetada para ser utilizada na programação de aparelhos como celulares e relógios, mas devido à explosão da Internet que começou em 1995, ficou claro que Java era uma linguagem de programação ideal para aplicações na Internet (OLIVEIRA,2003).

O uso da linguagem Java em aplicações *Web* é cada vez maior. Isso se deve principalmente ao fato desta ser uma linguagem portável e independente de plataforma, necessitando apenas da Máquina Virtual Java (JVM) para executar o código Java. Além disto, Java possui outros recursos que a transformam em uma excelente ferramenta para explorar a implementação de sistemas *Web* e softwares em geral. Java fornece vários níveis de proteção (tais como variáveis e métodos públicos e privados) e possui extensa coleção de condições de erro. Java embute um mecanismo simples de gerência de memória e coleta de lixo que pode ser usado de maneira transparente por programadores iniciantes, mas que, ao mesmo tempo, oferece uma série de controles para programadores experientes.

A seguir, serão descritos os principais componentes Java utilizados para desenvolvimento de aplicações *Web*.

#### **2.4.3 Servlet**

Um Servlet é um programa Java que roda do lado do servidor e que estende a funcionalidade do servidor *Web*. A API de servlets provê uma forma simples para construir aplicações em servidores *Web* que dão suporte a servlets. Essa extensão do servidor *Web* é feita no gerenciamento de requisições HTTP para serviços e na geração dinâmica de uma resposta, que pode ser um documento HTML ou XML, agindo, assim, como uma ponte entre múltiplos clientes e aplicações. Além disso, os Servlets também gerenciam informações de sessões de clientes (PEREIRA,2006).

O ciclo de vida de um Servlet se divide em quatro etapas:

- Cliente emite uma requisição ao servidor
- O servidor chama o Servlet para que efetue a execução do serviço solicitado
- O Servlet gera conteúdo dinâmico, respondendo à solicitação do cliente, podendo usar recursos disponíveis na plataforma Java.
- O Servidor retorna o resultado gerado para o cliente como uma resposta http.

Quando um servlet é carregado pela primeira vez na máquina virtual Java do servidor, seu método init() é invocado, preparando os requisitos para a execução de um serviço (instanciação de objetos, leitura de valor de contadores em arquivos e etc.) e promovendo a conexão com outros serviços (um banco de dados, por exemplo). Para liberar esses recursos, utiliza-se o método destroy(), que é chamado quando o servidor conclui a sua atividade (CORRÊA, 2006).

# 2.5 MODELO - VISÃO - CONTROLADOR (MVC)

O padrão de projeto Modelo-Visão-Controlador (MVC) tem tido uma grande aceitação no desenvolvimento de aplicações voltadas para *Web* e software corporativo. Com a divisão das tarefas do software em três camadas para controle da interface, manipulação de dados e controle lógico, este padrão facilita a manutenção e evolução dos sistemas pela independência das classes de cada camada (PEREIRA,2006).

O padrão MVC divide o sistema interativo em 3 camadas, cada uma especializada em uma tarefa. O modelo contém os dados da aplicação e controla a funcionalidade central do sistema. A visão gerencia a camada visual do modelo e as respostas do usuário. Já o controlador interpreta as entradas de mouse e teclado do usuário, controlando o modelo e a visão para que sejam alterados de forma correta.

A visão e o controlador estão sempre conectados. O controlador se comunica com a visão para determinar quais objetos estão sendo manipulados pelo usuário e para chamar métodos do modelo para fazer as mudanças nestes objetos. O modelo mostra as mudanças e notifica a visão para ser atualizada.

A visão da aplicação geralmente é composta por várias visões MVC aninhadas. Os controladores dessas visões devem assegurar que os controles apropriados estão interpretando as entradas do usuário. Dessa forma, existe uma árvore de controladores por onde passam as mensagens. Somente o controlador responsável pela mensagem toma uma ação sobre ela.

Cada visão é associada a um único controlador e vice-versa, mas um modelo pode ter ao mesmo tempo mais de um par visão-controlador. Cada vez que o modelo muda, cada visão deve ser notificada para se adequar a essa mudança. A possibilidade de ter múltiplas visões sincronizadas é um benefício significativo da arquitetura MVC.

Os benefícios trazidos pela utilização do MVC são os seguintes (CAVANESS, 2002 *apud* CORRÊA, 2004, p. 19):

> • Confiabilidade: As camadas de apresentação e de transação têm uma clara delimitação, o que permite mudar a aparência da aplicação sem recompilar o código do modelo ou do controlador. Isto permite que alterações na aparência não afetem a estabilidade do código responsável pela execução de transações.

> • Reutilização elevada e adaptabilidade: O MVC permite o uso de múltiplos tipos de visão, todas acessando o mesmo modelo.

> • Baixo custo de desenvolvimento e ciclo de vida minimizado: O MVC torna possível possuir programadores de lógica da aplicação e designers responsáveis por manter as interfaces com o usuário, aumentando assim a produtividade e a qualidade do produto final promovida pela especialização das atividades.

> • Desenvolvimento rápido: o tempo de desenvolvimento pode ser reduzido substancialmente porque os programadores do controlador podem focar apenas em transações, enquanto os designers podem manter seu foco apenas na apresentação.

Devido a esses benefícios, o padrão de projeto MVC será utilizado na modelagem do sistema.

#### 2.6 CONSIDERAÇÕES FINAIS

Neste capitulo foram abordados os estudos bibliográficos que serviram de apoio para o desenvolvimento do sistema proposto. Primeiramente foram destacadas as classificações das empresas e conseqüentemente suas diferenças. Para uma melhor definição de micro e pequenas empresas, foi realizado um estudo em cima desse tema.

As micro e pequenas empresas destacam-se hoje no cenário nacional como as principais tomadoras de mão de obra e geradoras de riquezas, por isso, sua importância no estudo e na aplicação comercial do sistema proposto.

Em seguida, desenvolveu-se um amplo detalhamento a respeito de controle de freqüência, sua utilização, aplicação legal, de acordo com a legislação trabalhista brasileira, e por fim, a evolução desse tipo de controle.

Como o objetivo desse trabalho era desenvolver um sistema baseado em serviço, destacou-se a tendência dos softwares trabalharem dentro do conceito serviço, não mais utilizando o conceito de venda do software como produto.

Já voltando para o desenvolvimento desse software, destacou-se a linguagem de programação utilizada no sistema, sendo ela a linguagem JAVA.

No capitulo seguinte será demonstrado à modelagem do sistema.
## **3 MODELAGEM DO SISTEMA**

Neste capítulo será abordada a parte teórica da modelagem de sistema, que de acordo com Bezerra (2002, p.4), "a modelagem de sistemas de software consiste na utilização de notações gráficas textuais com o objetivo de construir modelos que representam as partes essenciais de um sistema, considerando-se diversas perspectivas diferentes e complementares.".

#### 3.1 LINGUAGEM DE MODELAGEM UNIFICADA (UML)

Segundo Bezerra (2002, p.14), "a UML é uma linguagem visual para modelar sistemas orientados a objetos". Ela é constituída de elementos gráficos visuais os quais são utilizados na modelagem e permitem representar conceitos do paradigma da orientação a objetos.

Do ponto de vista de Larman (2000, p.38 *apud* BJR97), UML "é uma linguagem para especificar, visualizar e construir os artefatos de sistemas de softwares...".

"A construção da UML teve muitos contribuintes, mas os principais atores no processo foram Grady Booch, James Rumbaugh e Ivar Jacobson." (BEZERRA, 2002, p.13).

## 3.2 DESENVOLVIMENTO DE SISTEMAS

O desenvolvimento de um sistema exige que seus desenvolvedores tenham a possibilidade de analisar e estudar esse sistema a partir de diversas perspectivas, que, segundo Bezzera (2002, p.15), são as seguintes:

- Visão de Caso de Uso: descreve o sistema de um ponto de vista externo como um conjunto de interações entre o sistema e os agentes externos ao sistema.
- Visão de Projeto: enfatizam as características do sistema que dão suporte, tanto estrutural quanto comportamental, as funcionalidades externamente visíveis do sistema.
- Visão de Implementação: abrange o gerenciamento de versões do sistema, construídas através do agrupamento de módulos (componentes) e subsistemas.

• Visão de Implantação: corresponde à distribuição física do sistema em seus subsistemas e à conexão entre essas partes.

• Visão de Processo: esta visão enfatiza as características de concorrência (paralelismo), sincronização e desempenho do sistema.

O processo de desenvolvimento considera atividades as tarefas realizadas durante a construção de um sistema de software. Existem muitos processos propostos, porém, não existe o melhor processo de desenvolvimento.

De acordo com Bezzera (2002, p.20), "Cada processo tem suas particularidades em relação ao modo de arranjar e encadear as atividades de desenvolvimento. Entretanto, podem-se distinguir atividades que, com uma ou outra modificação, são comuns à maioria dos processos existentes.".

A seguir, será abordado o modelo de processo ICONIX, que será o método utilizado na proposta deste trabalho acadêmico.

## 3.3 MODELO DE PROCESSO ICONIX

Segundo Bona (2002, p.60, *apud* Rosenberg & Scott, 1999)

O ICONIX é um processo simplificado que unifica conjuntos de métodos de orientação a objetos em uma abordagem completa, com o objetivo de dar cobertura ao ciclo de vida. Foi elaborado por Doug Rosenberg e Kendall Scott a partir da síntese do processo unificado pelos "três amigos" - Booch, Rumbaugh, e Jacobson o qual tem dado suporte e conhecimento a metodologia ICONIX desde 1993.

O ICONIX está adaptado ao padrão da UML, é dirigido por casos de uso e o seu processo é interativo e incremental.

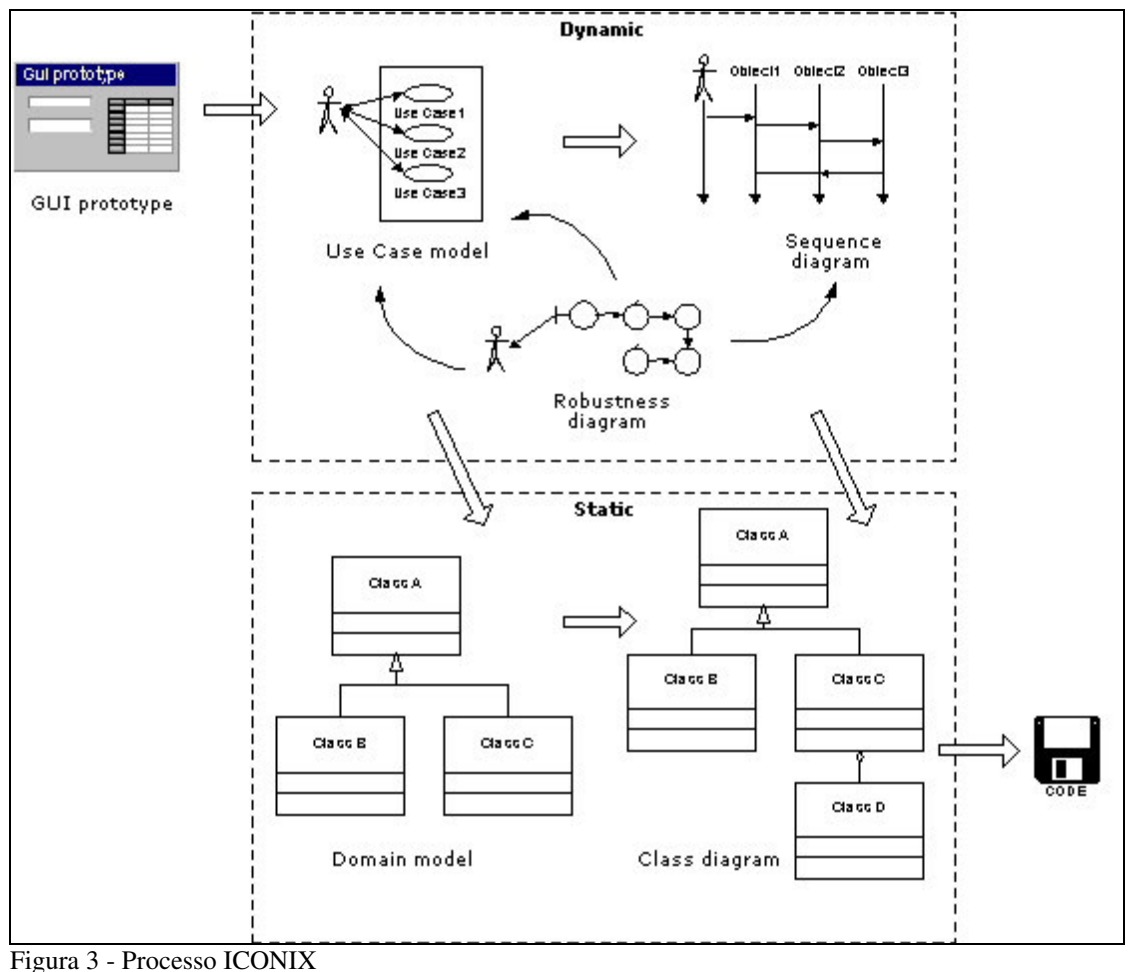

Fonte: Bona 2002

O processo do ICONIX é dividido em dois grandes grupos, que podem ser desenvolvidos em paralelo e de modo recursivo, a saber: Modelo Estático e Modelo Dinâmico (MAIA, 2007).

O Modelo Estático é formado pelos Diagramas de Domínio e o Diagrama de Classe que pertencem à divisão estática e modelam o funcionamento do sistema sem interação do usuário.

O Modelo Dinâmico é o oposto do Estático, pois sempre mostra o usuário interagindo com o sistema através de ações na qual o sistema apresenta alguma resposta ao usuário em tempo de execução.

## **3.3.1 Tarefas do ICONIX**

As tarefas principais ICONIX, segundo Bona (2002, p.62 *apud* Rosenberg & Scott 1999) são:

- Análise de requisitos,
- Análise e projeto preliminar,
- Projeto,
- Implementação.

Estas tarefas serão abordadas mais profundamente a seguir na descrição do sistema.

## 3.4 DESCRIÇÃO DO SISTEMA

O sistema baseia-se em serviço de controle de freqüência com a interface gerenciada através de páginas *web*, de forma que o sistema fará a integração dos dados coletados de um relógio ponto com a base cadastrada pela empresa contratante. Os dados serão salvos em arquivos texto na sede da empresa contratante e importados pelo sistema.

Para atender a qualquer segmento de empresas, o sistema possui cadastros distintos a fim de melhorar a usabilidade e atender as exigências das leis e dos acordos coletivos realizados em sindicatos.

Os tipos de cadastros constantes no sistema são: sindicato, local de trabalho, código brasileiro de ocupação, função, jornada de trabalho, tolerância de entradas e saídas e percentuais de horas extras. Todos esses cadastros estarão ligados a uma empresa e a um colaborador.

Por fim, o sistema fornecerá à empresa contratante a facilidade de gerir o dia-a-dia de seus colaboradores no que tange ao controle de freqüência, bem como, gerenciando as anomalias de falta de registros de freqüência; lançando, se necessário, a cada colaborador, informações tipo: falta, atestados, viagens e quaisquer motivos oriundos do não registro da freqüência, ou até mesmo o lançamento de feriados e dias de descanso. Como resultado, o sistema fornecerá à empresa contratante relatórios gerenciais e o cartão ponto exigido por lei de cada colaborador.

## 3.5 ANÁLISE DE REQUISITOS

O processo de análise de requisitos baseia-se em observar todos os processos antes de começar a elaborar o sistema proposto, dentre estes requisitos existem os funcionais e os não funcionais. A seguir segue uma breve descrição de requisitos segundo Larman (1999, p.60):

> Requisitos são uma descrição das necessidades ou dos desejos para um produto. O objetivo básico da fase de requisito é identificar e documentar o que é realmente necessário, em uma forma que comunica claramente essa informação ao cliente e aos membros da equipe de desenvolvimento. (LARMAN, 1999, p. 60).

#### **3.5.1 Requisitos Funcionais**

Bona (2002, p.94 *apud* Robertson,1999) enfatiza que os "requisitos são coisas a descobrir antes de começar a construir um produto.". Desta forma, foi elaborada uma lista de requisitos funcionais. A figura apresenta uma visão parcial desta lista.

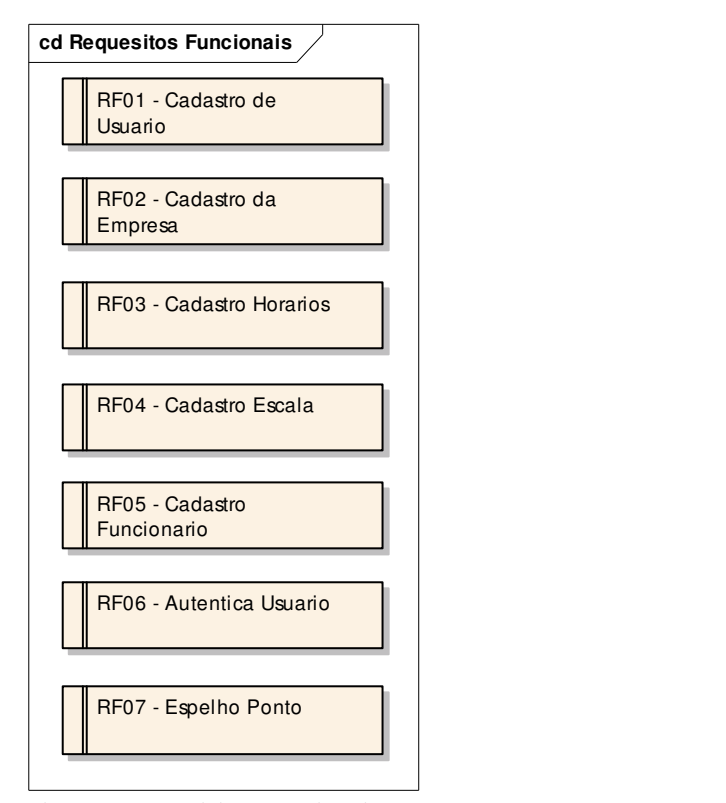

Figura 4 – Requisitos Funcionais Fonte: Autores

O Quadro 05 representa os requisitos funcionais do sistema, este tipo de requisito é muito importante, pois aqui ficam registradas e especificadas as interações do usuário com o sistema, os quais serão detalhados a seguir:

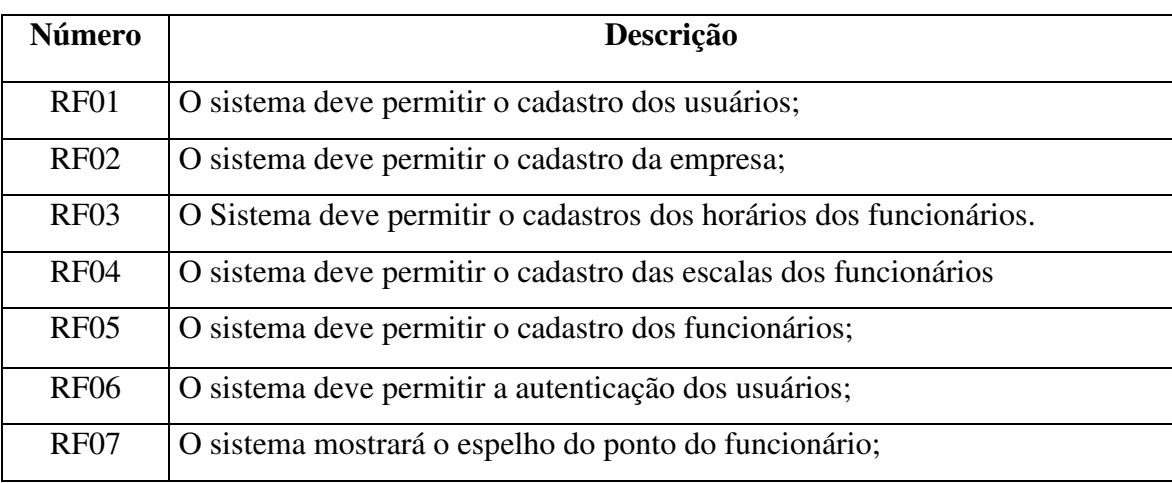

Quadro 4 - Requisitos Funcionais Fonte: Autores

## **3.5.2 Requisitos Não Funcionais**

"Requisitos não-funcionais declaram as características de qualidade que o sistema deve possuir e que estão relacionadas às suas funcionalidades." (BEZERRA, 2002, p.21).

Basicamente os requisitos não funcionais são as qualidades globais de um software, como manutenibilidade, usabilidade, desempenho, custos e várias ouras. Figura 6 especifica os requisitos não-funcionais do sistema proposto.

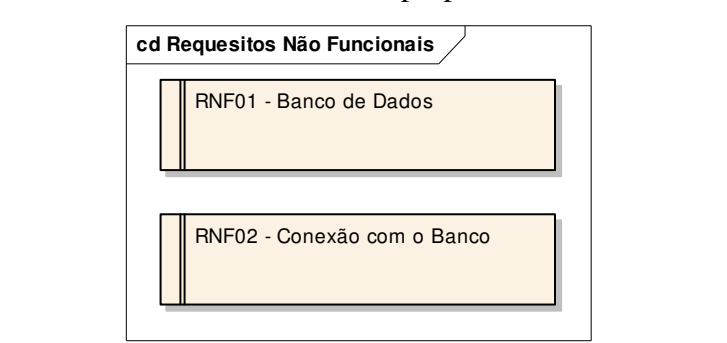

 Figura 5 - Requisitos não-funcionais Fonte: Autores

No quadro 6 é descrito os dois únicos requisitos não funcional, importantes para o sistema.

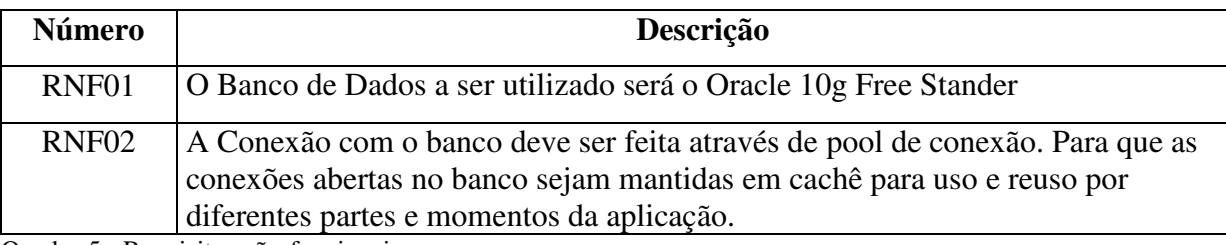

Quadro 5 - Requisitos não-funcionais Fonte: Autores

## 3.6 ATORES

O ator é uma entidade externa ao sistema que, de alguma maneira, participa da história do caso de uso. Estimula o sistema com eventos de entrada ou recebe algo deste. No sistema, os atores serão representados pela figura do Funcionário e do Usuário (LARMAN, p. 70, 2000).

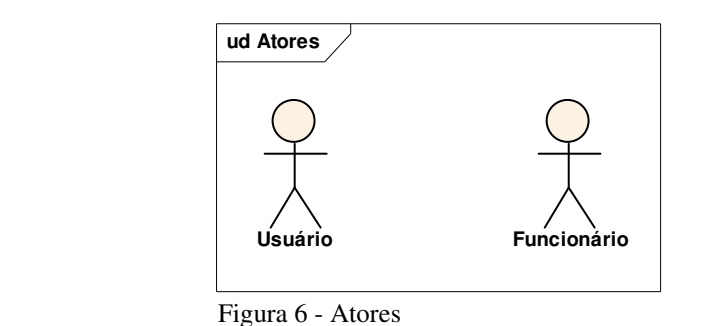

Fonte: Autores

Baseado na visão de modelagem de dados UML, um sistema pode ter vários atores, e nesse caso tem-se apenas dois atores. No quadro 04 serão representados cada um deles e suas descrições dentro da realidade do sistema proposto.

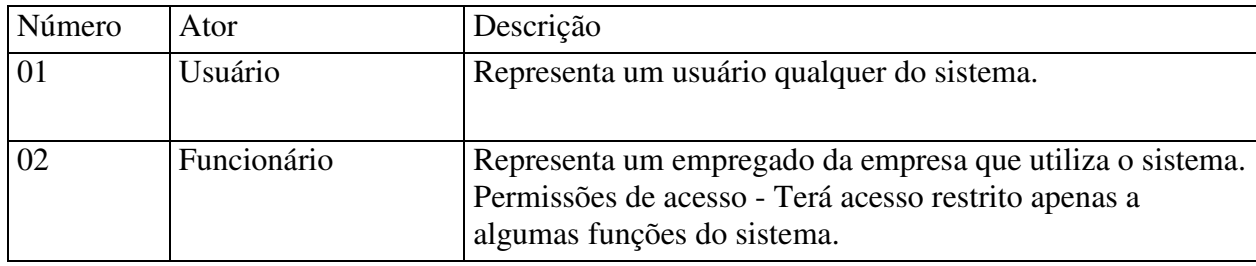

Quadro 6 - Quadro Atores Fonte: Autores

#### 3.7 DIAGRAMA DE CASOS DE USO

O modelo de caso de uso é uma representação das funcionalidades externamente observáveis do sistema e dos elementos externos ao sistema que interagem com ele. Na verdade, o modelo de caso de uso é o diagrama que molda os requisitos funcionais do sistema.

Um caso de uso (do inglês *use case*) é a especificação de uma seqüência de interações entre um sistema e os agentes externos que utilizam esse sistema. Um caso de uso deve definir o uso de uma parte da funcionalidade de um sistema, sem revelar a estrutura e o comportamento interno desse sistema. Um modelo de caso de uso típico contem vários casos de uso (BEZERRA, 2002, p. 46).

#### **3.7.1 Diagrama de Casos de Usos Pacote Cadastro**

O diagrama de casos de uso de cadastros representa as funcionalidades do sistema, na qual o usuário poderá fazer os cadastros.

Normalmente, na visão UML existem diversos casos de uso para serem demonstrados em um sistema, porém, serão ilustrados a seguir os três principais casos de uso do sistema. Na figura 7, demonstra o caso de uso de cadastro, o qual será mais detalhado no item 3.5.

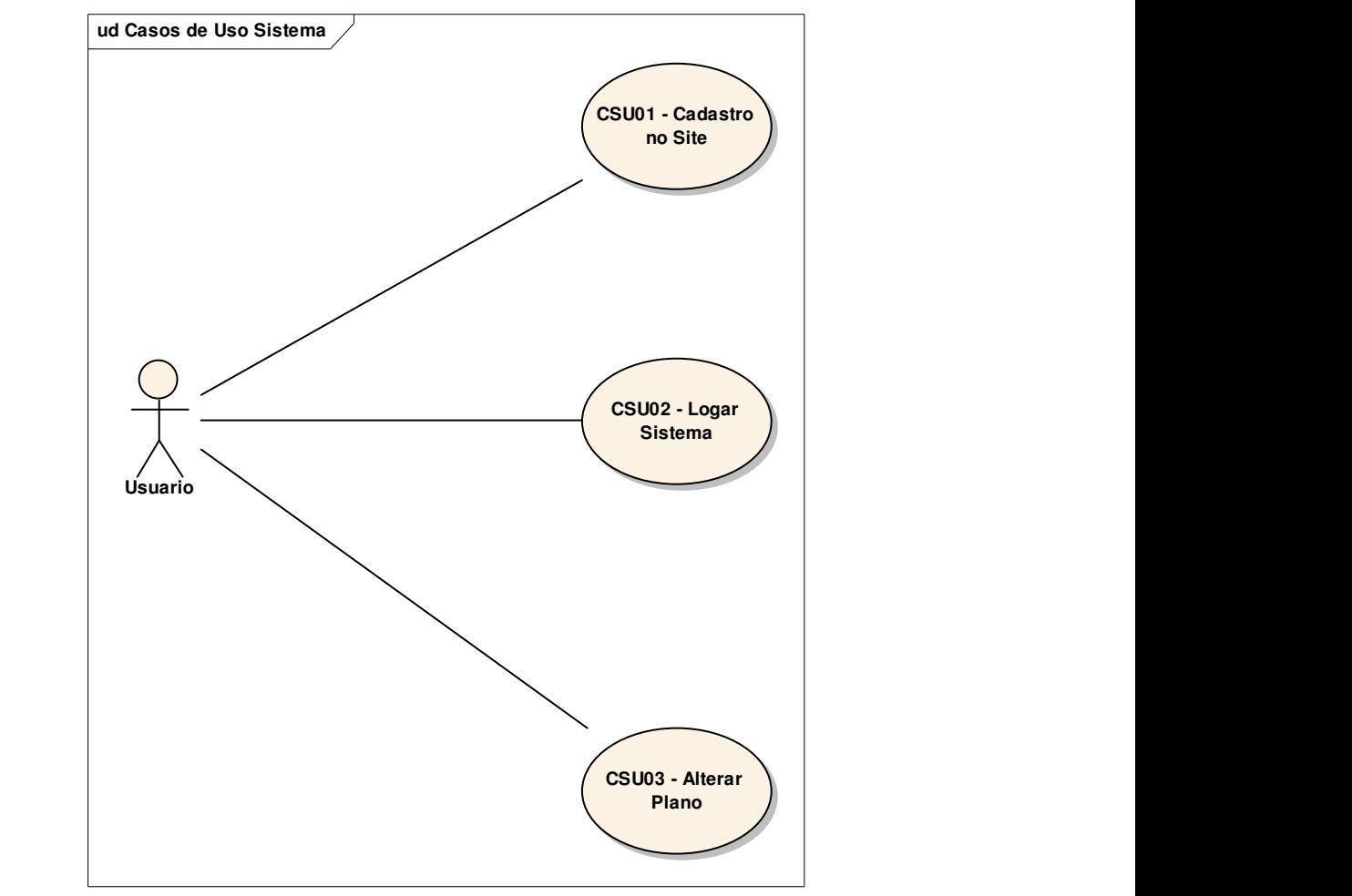

Figura 7 - Diagrama de Casos de Usos – Sistema Fonte: Autores

A seguir, no quadro 7, segue a descrição de cada caso de uso visualizado no diagrama de pacotes que será aplicado no sistema proposto.

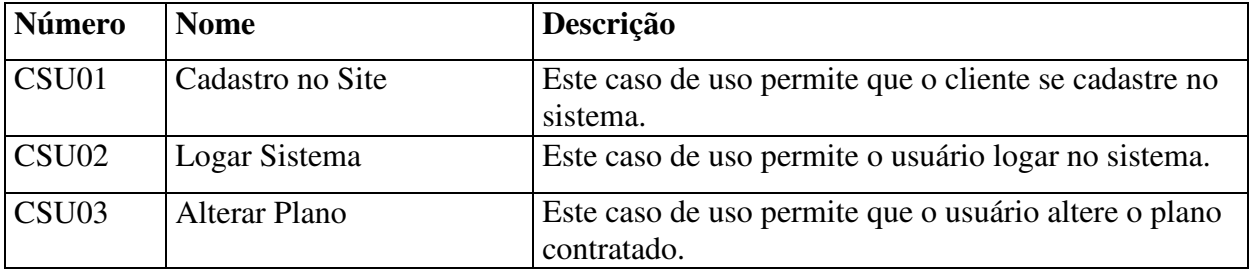

Quadro 7 - Casos de uso do Pacote Cadastro Fonte: Autores

## 3.8 DESCRIÇÃO DO CASO DE USO

A descrição do caso de uso contém um sumário, o ator primário, as pré-condições, o fluxo principal, os fluxos alternativos e as pós-condições. O sumário descreve brevemente a ação que o caso de uso realiza. As pré-condições enumeram a situação atual em o que sistema deve estar para que a ação possa ser executada. O ator primário indica o ator que pode executar esta ação. O fluxo principal descreve a ação do ator que ocorre com mais freqüência. Os fluxos alternativos descrevem as ações que o ator pode fazer eventualmente, e as póscondições descrevem o estado no qual o sistema estará após a execução do sistema.

## **3.8.1 Descrição do Caso de Uso – CSU-01 Cadastro no Site**

A seguir é descrito o caso de uso CSU-01 Cadastro no Site, este caso de uso mostra o principal requisito do programa, o usuário deve estar cadastrado no sistema para poder executar qualquer operação que venha a seguir. No quadro 8 se observa que o principal ator do sistema é o usuário, somente ele poderá cadastrar e alterar os funcionários de cada empresa, tanto quanto calendário e horário dos mesmos. Após este processo, o usuário estará apto a logar seu usuário e manusear o sistema.

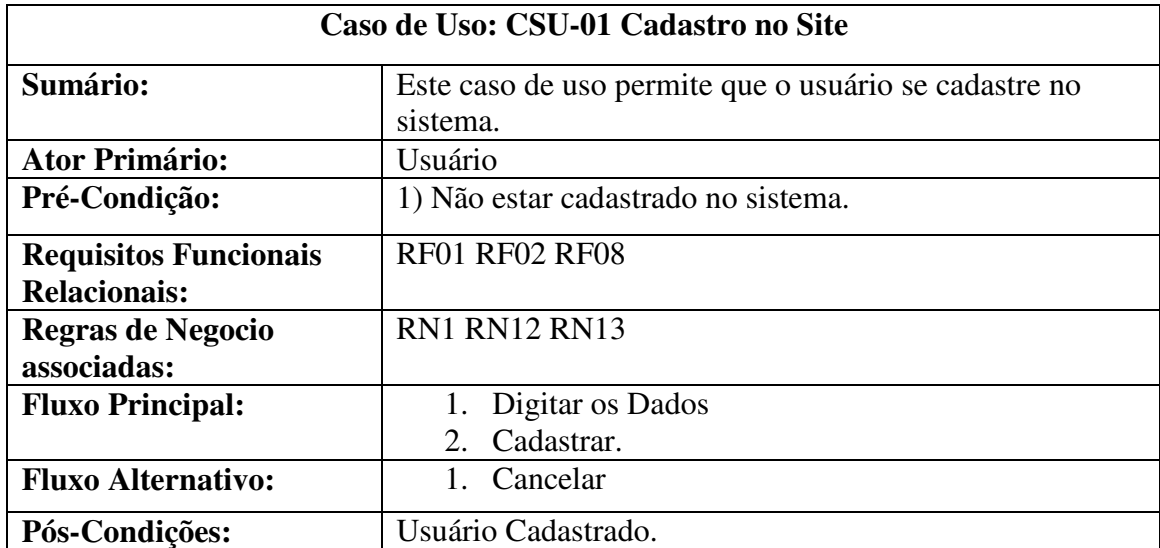

Quadro 8 – Descrição Caso de Uso CSU-01 Fonte: Autores

## **3.8.2 Descrição do Caso de Uso – CSU-02 Logar Sistema**

A seguir é descrito o caso de uso CSU-02 Logar no sistema, nesse caso de uso o usuário, após o cadastro de seus dados, autentica seu usuário e senha na página de login do sistema.

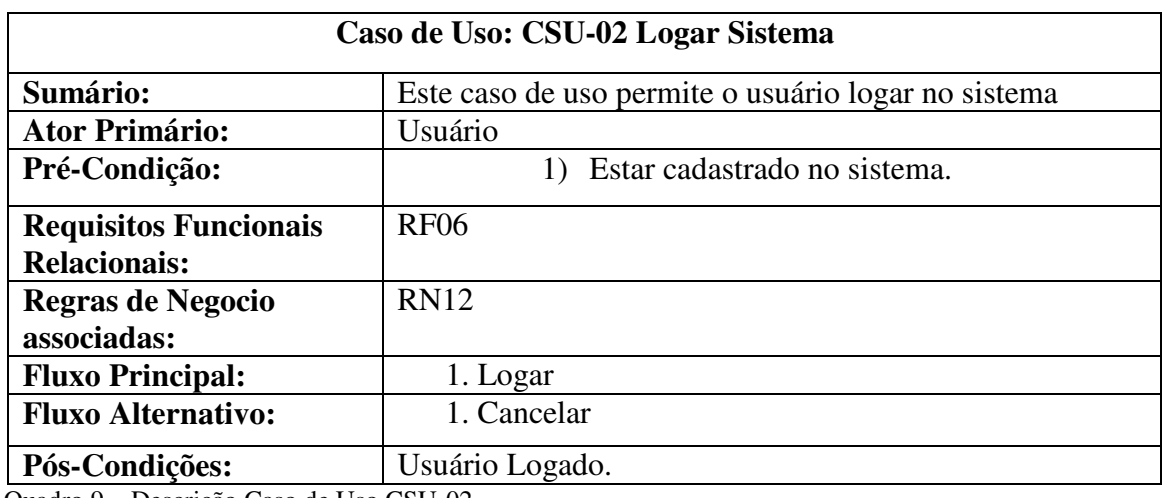

Quadro 9 – Descrição Caso de Uso CSU-02 Fonte: Autores

## **3.8.3 Descrição do Caso de Uso – CSU-03 Alterar Plano**

No caso de uso CSU-03 Alterar Plano, é necessário que o usuário já esteja logado no sistema, para poder alterar o plano de serviço a ser contratado, confirmar o plano escolhido e editar os dados da empresa.

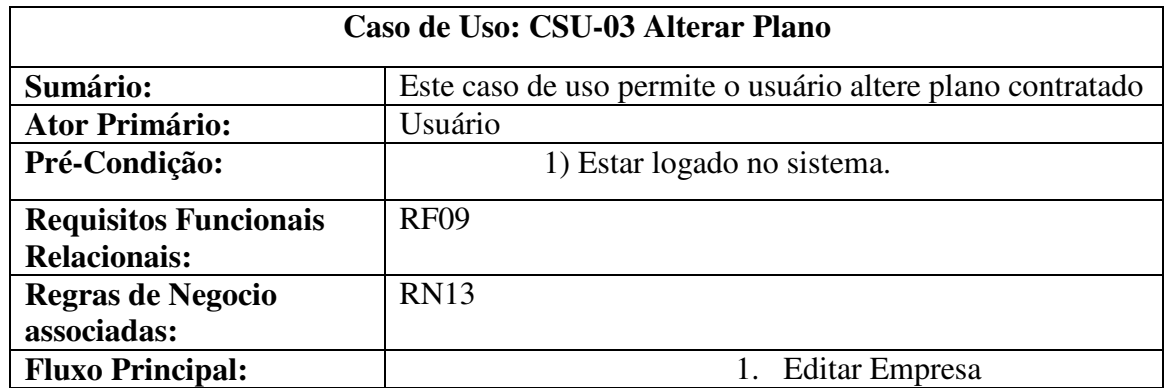

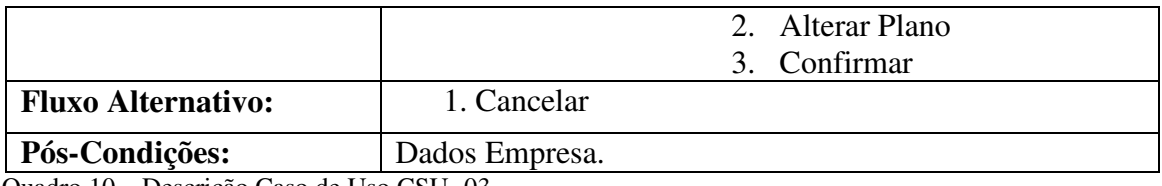

Quadro 10 – Descrição Caso de Uso CSU- 03 Fonte: Autores

#### 3.9 DIAGRAMA DE ATIVIDADES

Um diagrama de atividades é um tipo especial de diagrama de estado, no qual são representados os estados de uma atividade, em vez dos estados do objeto. Ao contrário dos diagramas de estado que são orientados a eventos, diagramas de atividades são orientados a fluxos de controle.

#### **3.9.1 Diagramas de Atividades do Caso de Uso – CSU-01 Cadastro no Site**

Na figura 8, que é apresentada a seguir, tem-se o primeiro diagrama de atividade do sistema proposto. Esse diagrama mostra o evento de cadastro do usuário no site, que funciona da seguinte maneira, usuário acessa a página do sistema, escolhe seu plano de acordo com sua necessidade, cadastra login e senha. Depois desses passos, o usuário faz o cadastro de sua empresa, se o cadastro está correto confirma e salva no banco de dados, caso contrário, ele edita as informações de maneira correta e salva definitivamente.

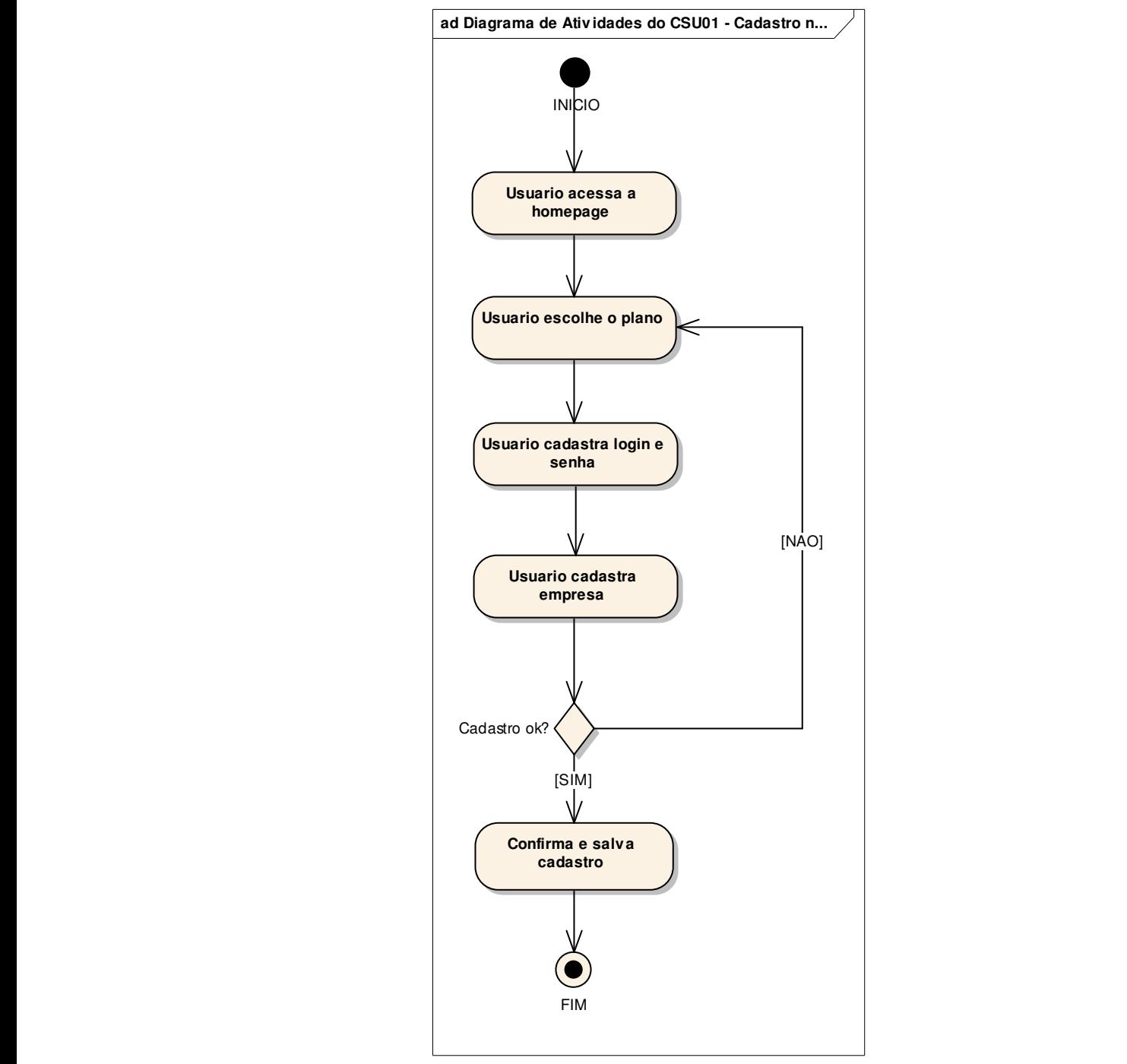

Figura 8 – Diagrama de Atividades CSU01 Fonte: Autores

#### **3.9.2 Diagramas de Atividades do Caso de Uso – CSU-02 Logar Sistema**

A figura 9 apresenta o segundo diagrama de atividades, que mostra o evento de login do usuário no site, o qual irá proceder da seguinte maneira: o usuário irá entrar no site, digitar seu login e senha e então o sistema verifica na base de dados se login e senha estão corretos, caso contrário, o sistema acusará para efetuar novamente o login e a senha. Quando os dados estiverem corretos, o sistema libera senha de acesso ao sistema.

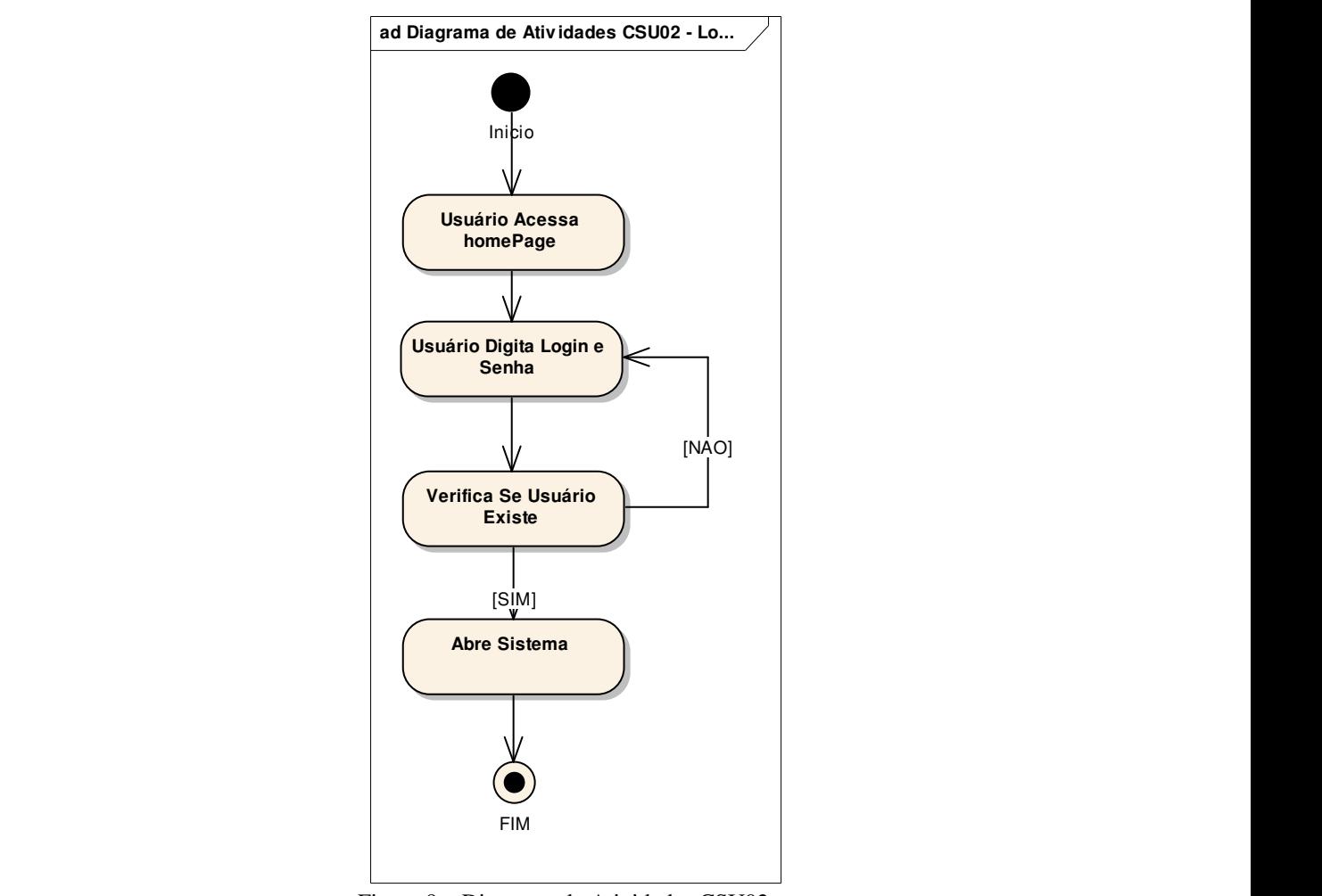

Figura 9 – Diagrama de Atividades CSU02 Fonte: Autores

## **3.9.3 Diagramas de Atividades do Caso de Uso – CSU-03 Alterar Plano**

A figura 10 apresenta o terceiro diagrama de atividades - Alterar Plano. Seu funcionamento se dá da seguinte forma: o usuário acessa a página do sistema, autentica seu usuário e loga no sistema. Após acessar o sistema, edita os dados da empresa, para então selecionar um novo plano e salvar sua mudança.

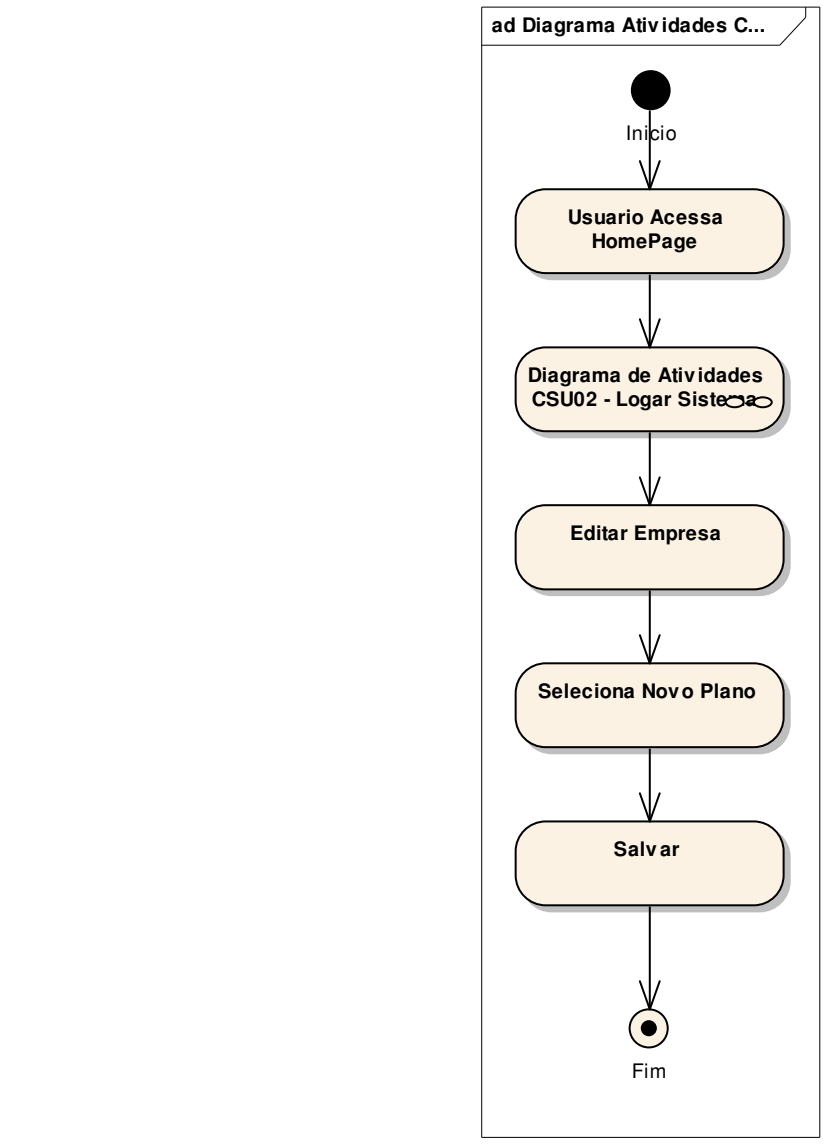

 Figura 10 – Diagrama de Atividades CSU03 Fonte: Autores

#### 3.10 DIAGRAMA DE INTERAÇÃO

Os diagramas de interação ajudam a documentar e a entender os aspectos dinâmicos do sistema de software. Mais especificamente, eles descrevem a seqüência de mensagens enviadas e recebidas pelos objetos que participam em um caso de uso. Certas características de um caso (como, por exemplo, o controle de execução e a concorrência no envio de mensagens) também são esclarecidas pela construção de diagramas de interação.

> Diagramas de interação representa como o sistema age internamente para que um ator atinja seu objetivo na realização de um caso de uso. A modelagem de um sistema de software orientado a objetos normalmente contém diversos diagramas de interação. O conjunto de todos os diagramas de interação de um sistema constitui o seu modelo de interações. (BEZERRA, 2002, p. 147).

"Esses diagramas de interação são bons para mostrar as colaborações entre objetos; eles não são tão bons para uma definição precisa de comportamento." (FOWLER, 2000, p. 80).

#### **3.10.1 Diagrama de Seqüência**

Segundo LARMAN, a idéia de um diagrama de seqüência é a seguinte:

Um Diagrama de seqüência do sistema é uma figura que mostra, para o particular cenário de um caso de uso, os eventos que os atores externos geram, sua ordem e os eventos entre sistemas. Todos os sistemas são tratados como uma caixa-preta, a ênfase do diagrama está nos eventos que atravessam a fronteira do sistema entre atores e outros sistemas. (LARMAN 2002, p.143)

**"**Assim como outros diagramas da UML, o diagrama de seqüência possui um conjunto de elementos gráficos." (BEZERRA, 2000, p. 148).

Os elementos gráficos que compõe o diagrama de seqüência são os Atores, Objetos, Classes, Linhas de vida, Mensagens, Focos de Controle, Criação de objetos e Destruição de objetos.

Um diagrama de seqüência é um diagrama que mostra as interações do usuário com o sistema, seus atores, objetos e formulários. Ou seja, representa uma seqüência de processos em um sistema.

#### **3.10.2 Diagrama de Seqüência do Caso de Uso – CSU-01 Cadastrar no Site**

Na figura 11, pode-se observar o diagrama de seqüência e os procedimentos utilizados para o usuário efetuar o cadastro no site, sendo que devem ser informados os dados principais do cadastro, tais como o plano ao qual o usuário irá aderir e também o nome da empresa, CNPJ, endereço, razão social. Dessa forma, o formulário será preenchido corretamente e os dados serão armazenados na tabela de banco de dados.

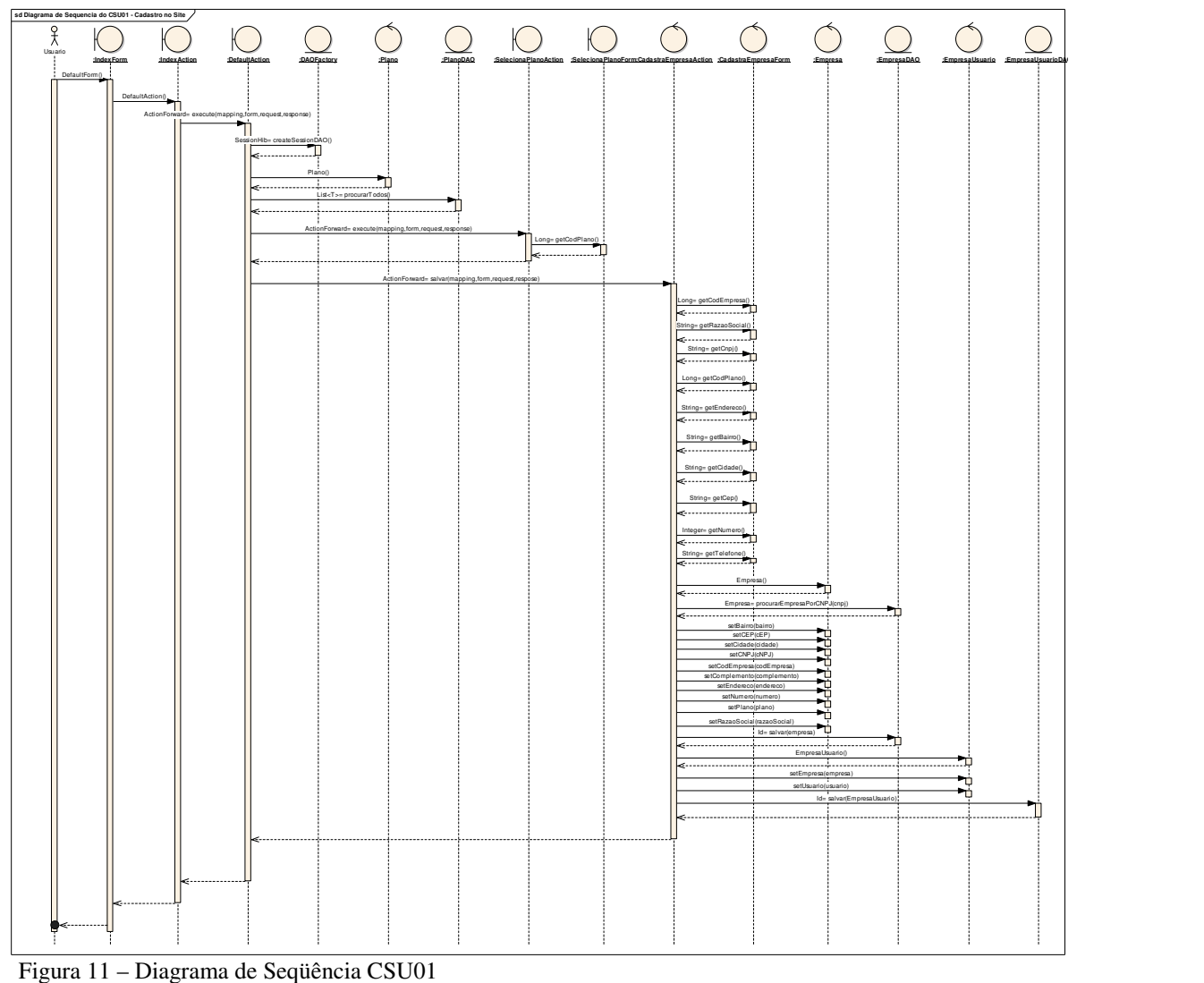

Fonte: Autores

## **3.10.3 Diagrama de Seqüência do Caso de Uso – CSU-02 Logar Sistema**

A figura 12 apresenta o diagrama de seqüência e os procedimentos adotados para que seja realizado o login do usuário no sistema. O usuário entra na página de login, preenche os dados, aceita os termos e condições, a aplicação faz a conferência dos dados do usuário com os dados armazenados no banco e, caso elas sejam iguais, o usuário autentica e tem acesso ao sistema, caso contrário voltará para a tela de login.

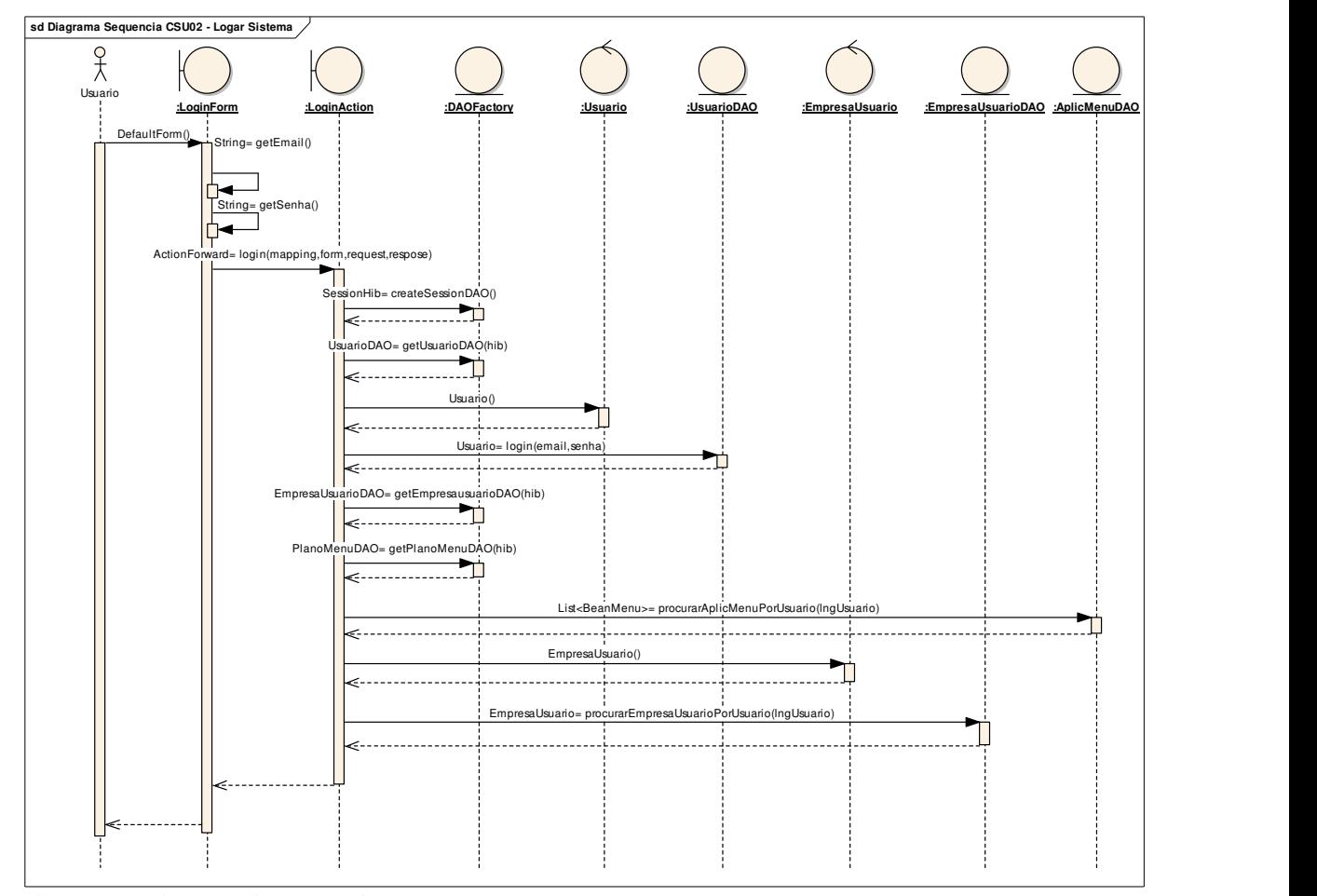

Figura 12 – Diagrama de Seqüência CSU02 Fonte: Autores

## **3.10.4 Diagrama de Seqüência do Caso de Uso – CSU-03 Alterar Plano**

A figura 13 demonstra o diagrama de seqüência e os procedimentos para que o usuário altere o plano do serviço escolhido. O usuário logado no site clica em "altera plano', então o sistema irá verificar o plano no qual ele está cadastrado, após isso aparecerá a tela de escolha de plano, na qual o usuário clicará no plano que se adequará a sua nova necessidade.

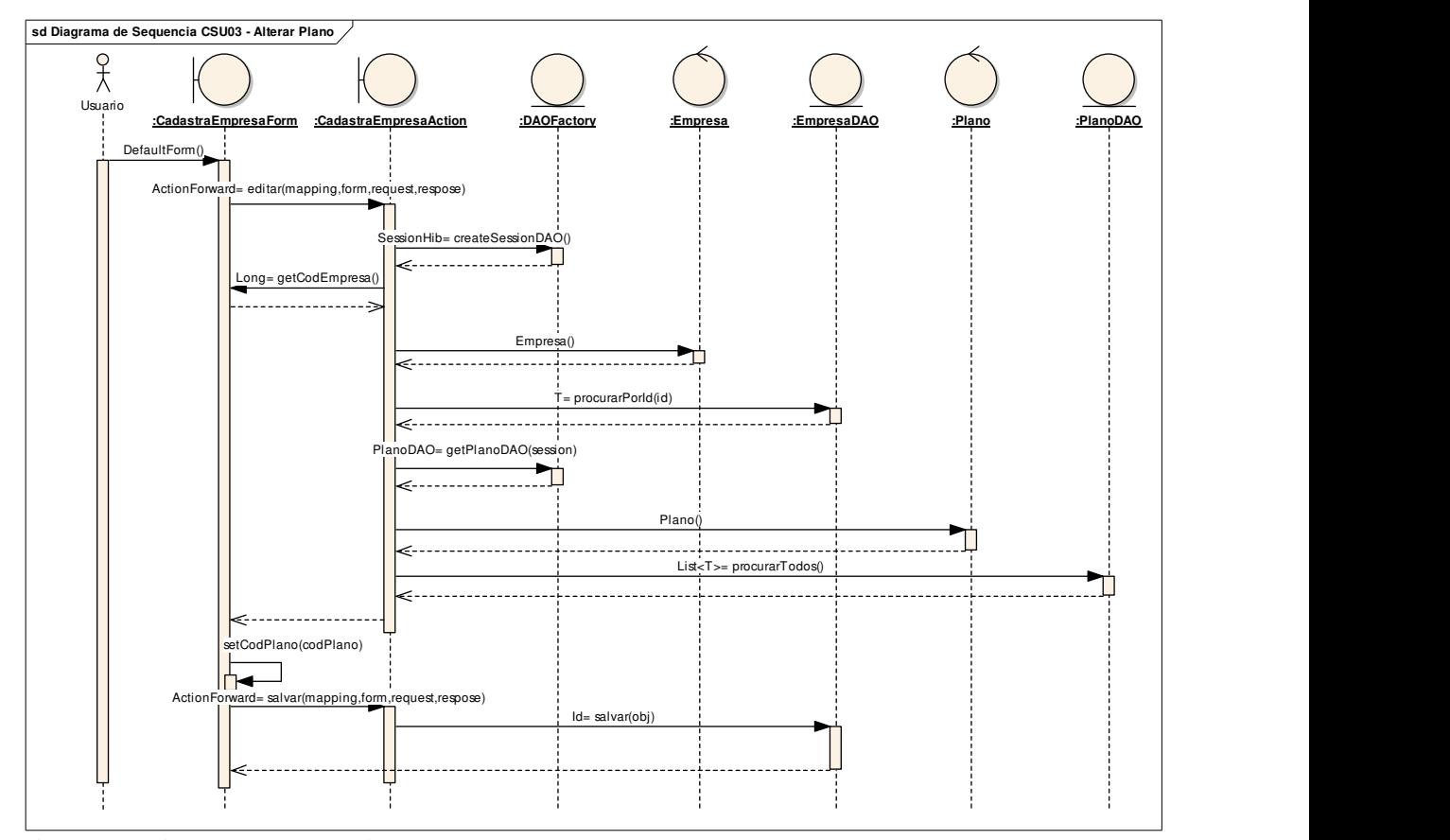

Figura 13 – Diagrama de Seqüência CSU03 Fonte: Autores

## 3.11 PROTÓTIPO DAS INTERFACES

Como parte da etapa de análise de requisitos, e em paralelo à modelagem do sistema, foi realizada a prototipação das interfaces. No primeiro momento foram concebidas interfaces como as que se podem ver na Figura 14.

As figuras encontradas neste trabalho que mostram a prototipação das interfaces foram editadas com o programa Macromedia Fireworks 8.0, devido a sua facilidade de uso.

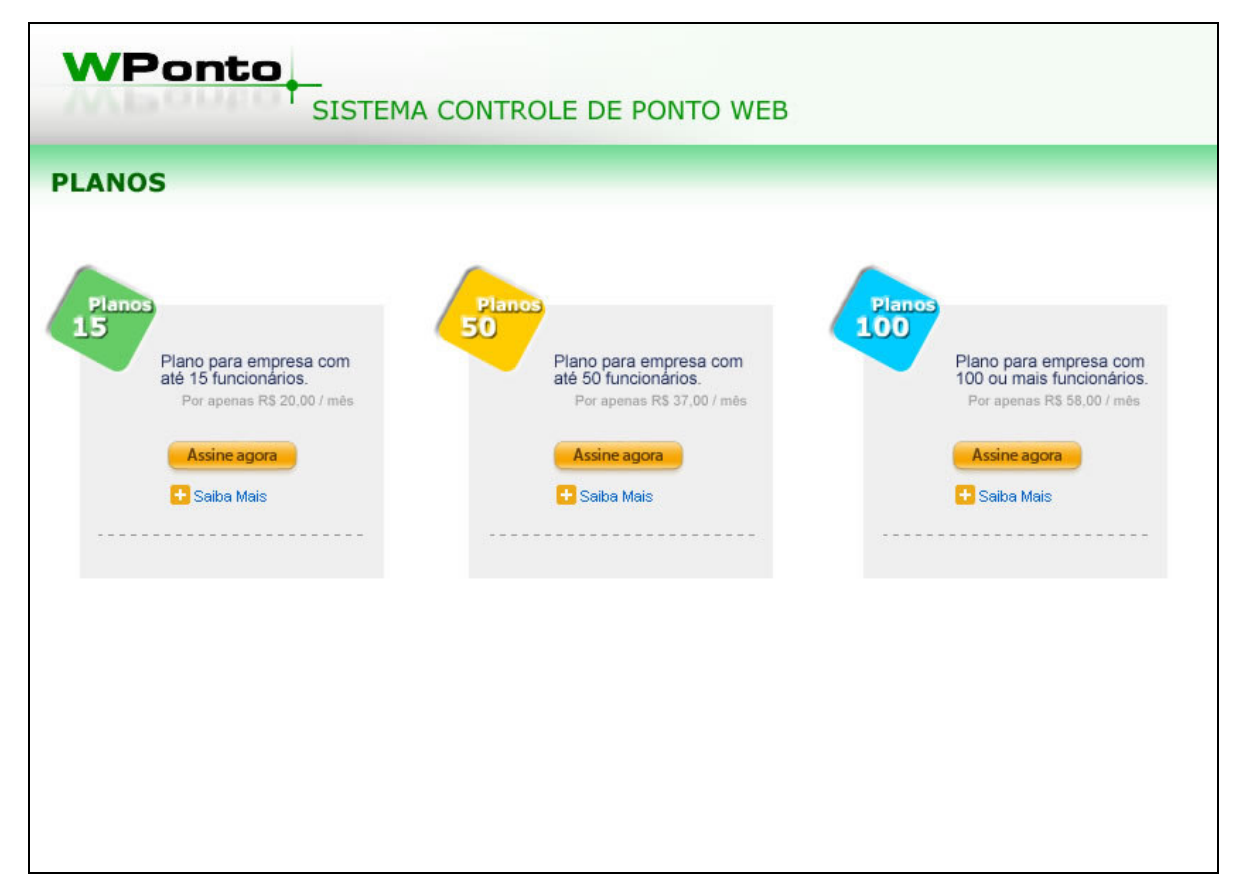

Figura 14 – Tela Planos – Protótipo Interfaces

A Figura 14 mostra a tela dos planos oferecidos, na qual o cliente vai assinar o plano que mais se adéqüe a sua necessidade. Os planos oferecidos são para empresas com 15, 50, 100 ou mais funcionários.

Após escolher o plano, o cliente vai para a página de cadastro como podemos ver na figura 15.

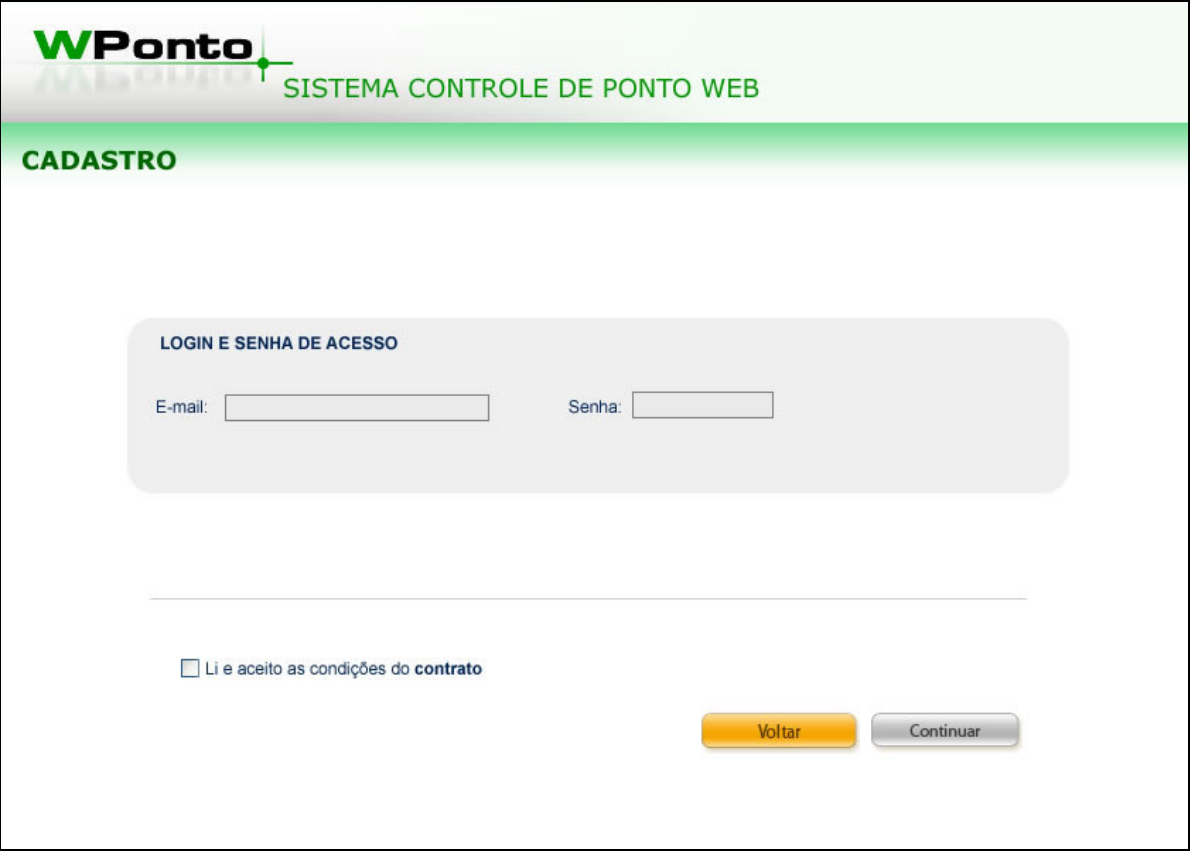

Figura 15 – Tela Cadastro – Protótipo Interfaces

Os protótipos de telas serviram para realizar uma análise inicial do desenho visual e alguns quesitos de usabilidade.

Após o cliente confirmar um e-mail e senha, o cadastro da empresa deve ser feito. A Figura 16 mostra essa segunda parte do cadastro.

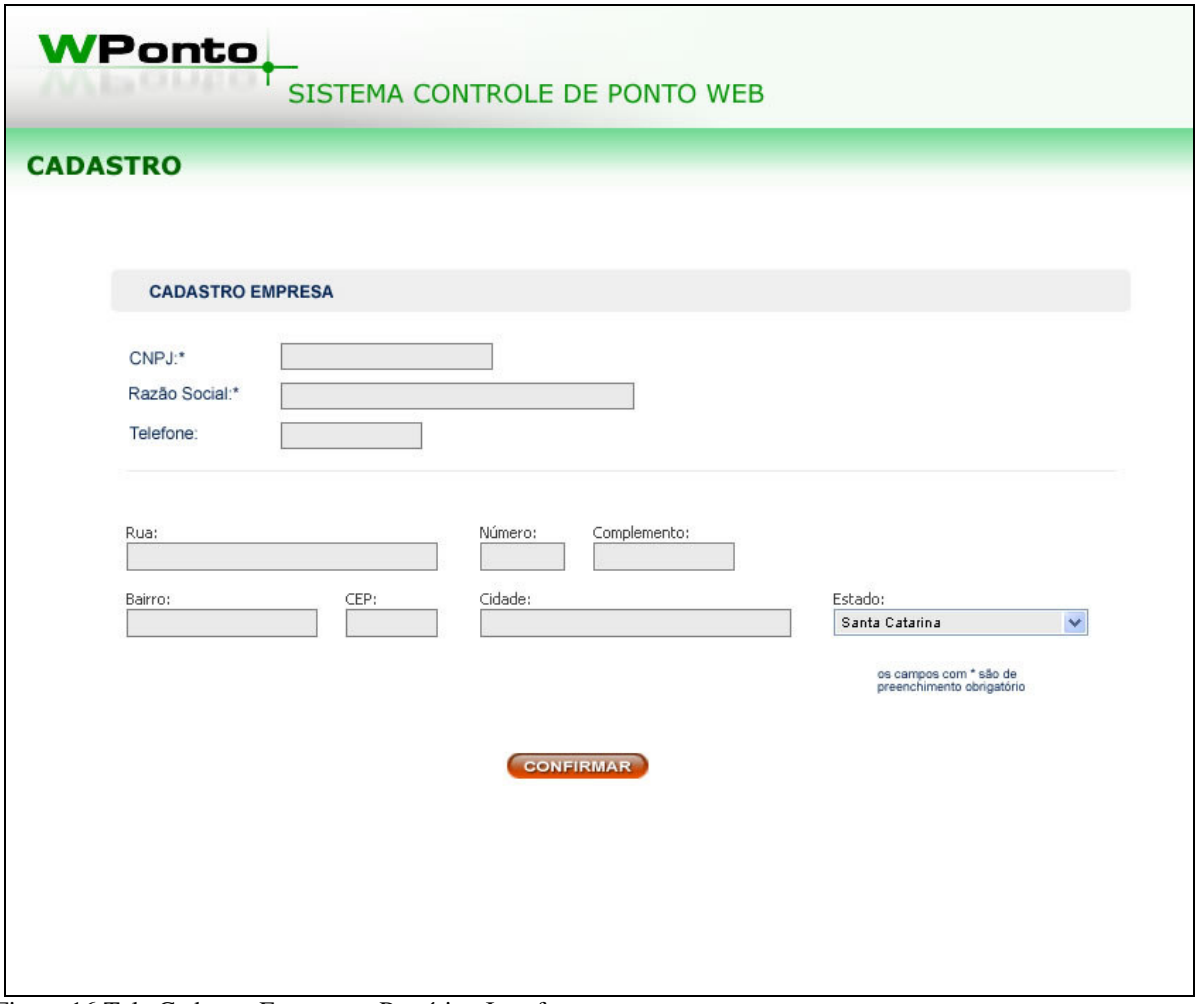

Figura 16 Tela Cadastro Empresa – Protótipo Interfaces

 Com os modelos de telas em mãos, partiu-se para o desenvolvimento do sistema. O próximo capítulo apresenta as etapas de criação.

## **4 DESENVOLVIMENTO E VALIDAÇÃO**

Neste capítulo, será abordado o processo e implementação da Arquitetura da solução proposta e das ferramentas utilizadas para o desenvolvimento do sistema WPonto.

#### 4.1 FERRAMENTAS UTILIZADAS

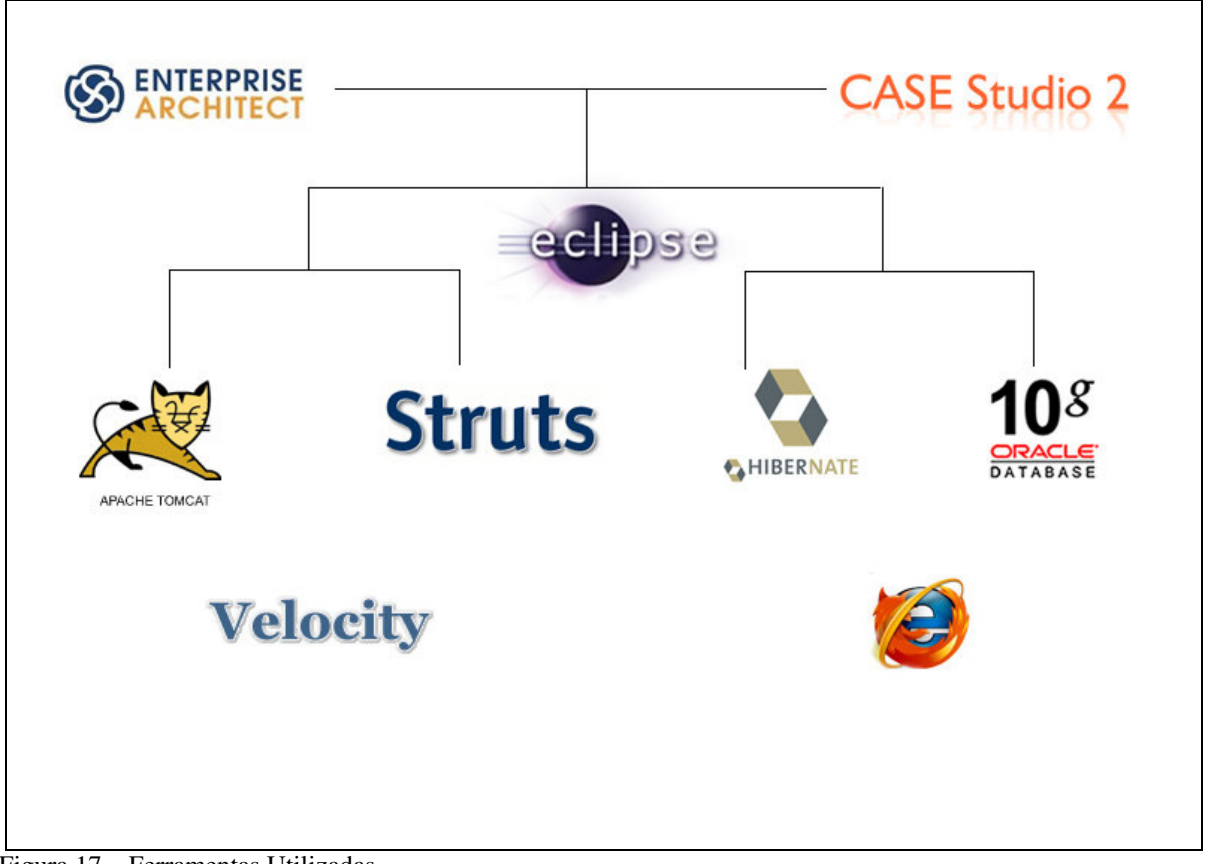

Figura 17 – Ferramentas Utilizadas Fonte: Autores

A seguir são apresentadas às ferramentas utilizadas no desenvolvimento do sistema desta monografia.

#### **4.1.1 Enterprise Architect**

Utilizado para desenvolver a modelagem do sistema em UML, casos de uso, regras de negócio, diagrama de pacotes, diagrama de atividades, diagramas de seqüência, diagramas de robustez, etc.

O Enterprise Architect foi o escolhido para uso no processo de modelagem do projeto, devido à facilidade de uso e implementação pelos desenvolvedores da solução.

#### **4.1.2 Case Studio**

Esta ferramenta foi utilizada para criar o design dos bancos de dados através de diagramas ER (Entidade-Relacionamento) e de fluxo de dados. Baseados nesses diagramas podem ser gerados scripts SQL para criação dos bancos de forma mais prática.

Roda em qualquer plataforma windows e foi escolhido devido a utilização em projetos anteriores.

#### **4.1.3 Eclipse**

Dentre as várias ferramentas existentes no mercado baseada na plataforma IDE, o Eclipse é hoje a mais utilizada e mais difundida, porque ajuda seus usuários no desenvolvimento de ferramentas e aplicações de software. Por possuir uma larga quantidade de plug-ins a fim de facilitar as necessidades do desenvolvimento, o eclipse foi utilizado no projeto.

## **4.1.4 Apache Tomcat**

Para que o Java funcione em aplicações escritas para Web, é necessário um Container Servlet. Um Container Servlet pode ser um servidor, servindo todos os tipos de aplicativos Web, ou a integração de um, trabalhando exclusivamente para servir páginas escritas em Java. Atualmente no mercado existem diversos servidores e containeres, sendo os mais famosos: Apache Tomcat, Red Hat JBoss, IBM WebSphere e outros.

## **4.1.5 Struts**

Struts é um framework do grupo Jakarta feito para desenvolvimento de aplicações Web utilizando o paradigma Modelo Visão Controlador (MVC). Ele tem o nome de STRUTS, pois como o próprio nome sugere (suporte ou estrutura), ele é a base de qualquer aplicação *WEB*.

#### **4.1.6 Hibernate**

O Hibernate é um framework que se relaciona com o banco de dados, onde esse relacionamento é conhecido como um mapeamento objeto/relacional para Java. O Hibernate foi utilizado para facilitar e, assegurar segurança nas transações feitas no sistema.

#### **4.1.7 Oracle 10g**

O Oracle é um sistema gerenciador de banco de dados (SGBD) e em sua versão gratuita oferece interfaces SQL e PL/SQL, além de suportar linguagens como Java, .NET e PHP. O Database XE traz também o recurso Oracle HTML DB, que fornece um rápido desenvolvimento e implementação de aplicativos da web. O banco de dados está disponível para os sistemas operacionais Linux e Windows. A versão gratuita, porém, tem algumas limitações: armazena, no máximo, 4GB de informação e trabalha no limite de 1GB de memória RAM.

Velocity é um framework do grupo Jakarta, feito para interpretar e criar templates, fazendo com que a relação entre programador e webdesigner seja mais agradável e produtiva.

## 4.2 ETAPAS DO DESENVOLVIMENTO

Nesta seção serão apresentadas as etapas que foram seguidas no desenvolvimento do sistema proposto nesta monografia.

**Etapa 1 – Modelagem do Sistema:** Nesta etapa foi realizada a modelagem do sistema utilizando a ferramenta Enterprise Architect, utilizando a linguagem UML.

 Foi realizado o levantamento dos requisitos, regras de negócio, casos de usos e outros diagramas.

**Etapa 2 – Prototipação das interfaces:** Após a modelagem foram realizadas as concepções das possíveis interfaces.

 **Etapa 3 – Banco de Dados:** Com as telas e seus campos definidos tornou-se possível a modelagem do banco.

 **Etapa 4 – Programação:** O sistema começou a ser desenvolvido primeiramente com a programação JAVA e em seguida foram programados os scripts do velocity para receber os *layouts* do site.

Com relação ao modelo de desenvolvimento, o processo utilizado para o desenvolvimento do sistema proposto foi o desenvolvimento incremental, como já mencionado no item 3.3.

De acordo com Sommerville (2003, p.36), um modelo de processo de software é uma representação abstrata de um processo de um software, na qual cada modelo representa um processo a partir de uma perspectiva particular, proporcionando informações parciais sobre o processo.

# 4.3 IMPLEMENTAÇÃO

A seguir são apresentadas as principais telas da interface do sistema desenvolvido. A figura 19 mostra a primeira tela do sistema.

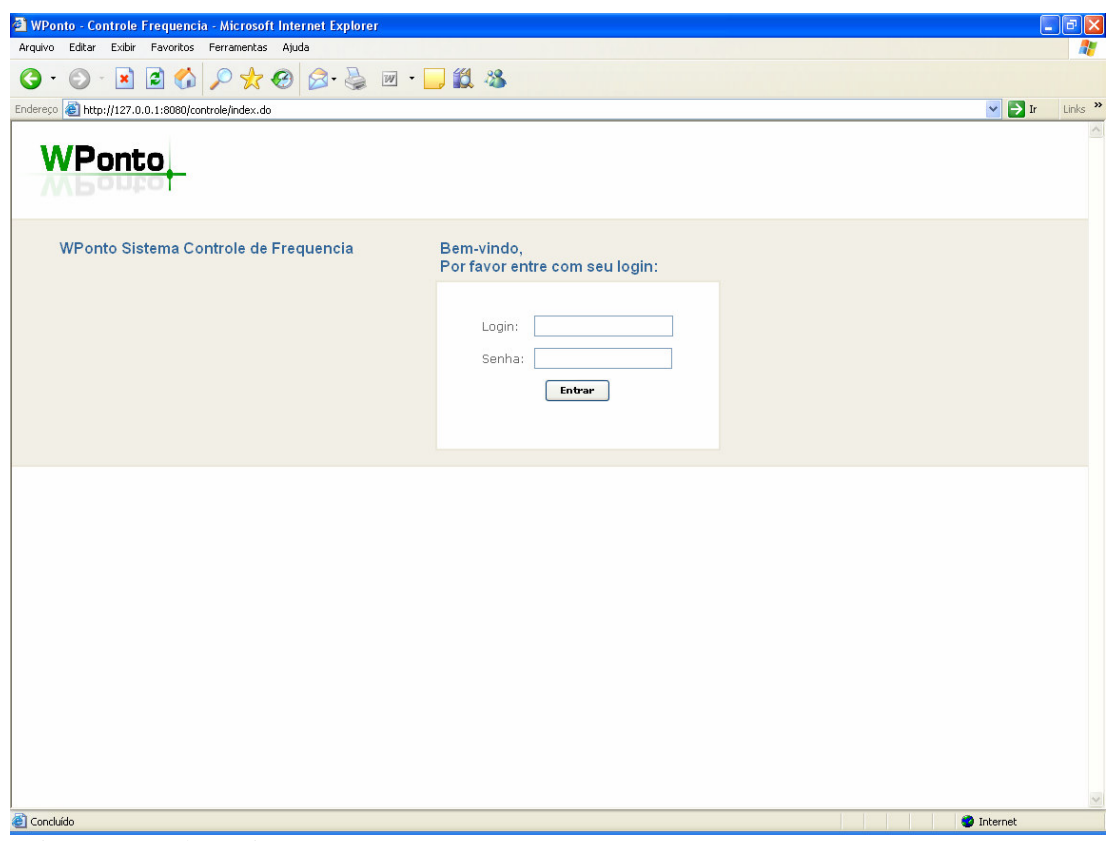

Figura 18 – Tela Login

Após efetuar o login, o usuário entrará na tela principal do sistema como mostra a figura 20.

| 2 http://127.0.0.1:8080/controle/index.do - Microsoft Internet Explorer                                                     | $\Box$ e $\times$                                                   |
|----------------------------------------------------------------------------------------------------|---------------------------------------------------------------------|
| Arquivo Editar Exibir Favoritos Ferramentas Ajuda                                                                           | Æ                                                                   |
| $P$ $*$ $\Theta$ $B$ $\Phi$ $\blacksquare$ $\blacksquare$ $B$ $B$<br>20<br>$\vert \mathbf{x} \vert$<br>$\bullet$<br>$\odot$ |                                                                     |
| Endereço di http://127.0.0.1:8080/controle/index.do                                                                         | $\lor$ $\blacktriangleright$ Ir<br>Links $\rightarrow$              |
| WPonto <sub>-</sub>                                                                                                    | $\curvearrowright$<br>Você está logado como hunter@4u.com.br   Sair |
| $\rm Cadstros$<br>Colaboradores<br>Home<br>Tabelas                                                                          |                                                                     |
|                                                                                                    |                                                                     |
|                                                                                                    |                                                                     |
|                                                                                                    |                                                                     |
|                                                                                                    |                                                                     |
|                                                                                                    |                                                                     |
|                                                                                                    |                                                                     |
|                                                                                                    |                                                                     |
|                                                                                                    |                                                                     |
|                                                                                                    |                                                                     |
|                                                                                                    |                                                                     |
|                                                                                                    |                                                                     |
|                                                                                                    |                                                                     |
|                                                                                                    |                                                                     |
|                                                                                                    |                                                                     |
|                                                                                                    |                                                                     |
|                                                                                                    |                                                                     |
|                                                                                                    |                                                                     |
|                                                                                                    |                                                                     |
|                                                                                                    |                                                                     |
|                                                                                                    |                                                                     |
|                                                                                                    |                                                                     |
|                                                                                                    | $\mathcal{A}$                                                       |
| 6<br>$T1.1.12 \times 10^{-4}$<br>$\mathbf{E}$<br>10 <sup>1</sup>                                                            | the the part of<br><b>O</b> Internet                                |

Figura 19 – Tela Principal do Sistema

A figura 20 apresenta o menu do sistema, podendo o usuário optar por umas das opções apresentadas a seguir:

- a) Home
- b) Cadastros
- c) Colaboradores
- d) Tabelas

No item tabelas estão todos os cadastros básicos para a funcionalidade do sistema, tais como: Configurações, Situações, Horários , Escalas, Feriados, Locais, Sindicatos.

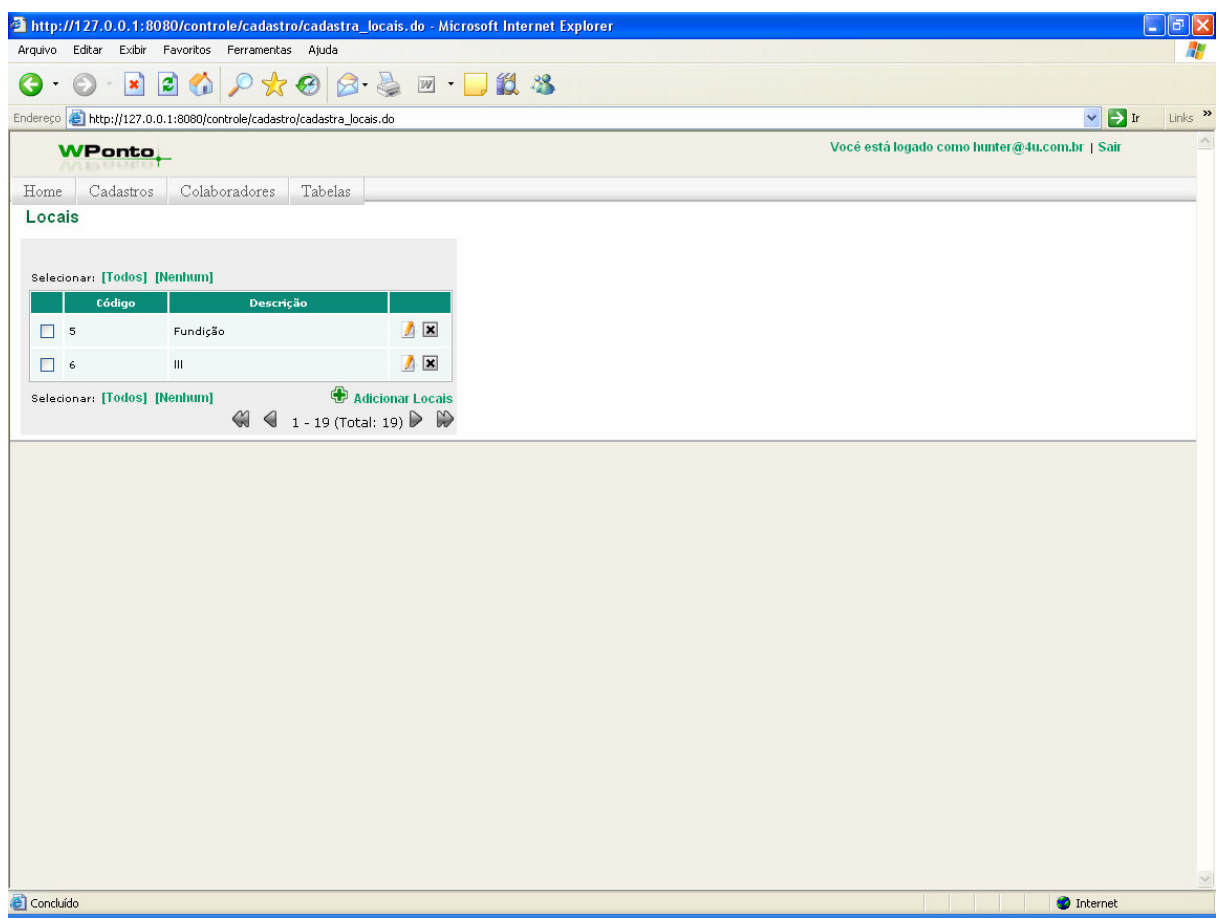

Figura 20 – Tela Tabelas  $\rightarrow$  Locais

Na figura 21 vemos a tela que apresenta o cadastro de locais. Esse cadastro referese ao setor de trabalho do colaborador dentro da empresa. Quanto mais fracionado por grupos ocorrer o cadastro dos colaboradores, a empresa poderá ter uma visão mais ampla e gerencial de cada setor.

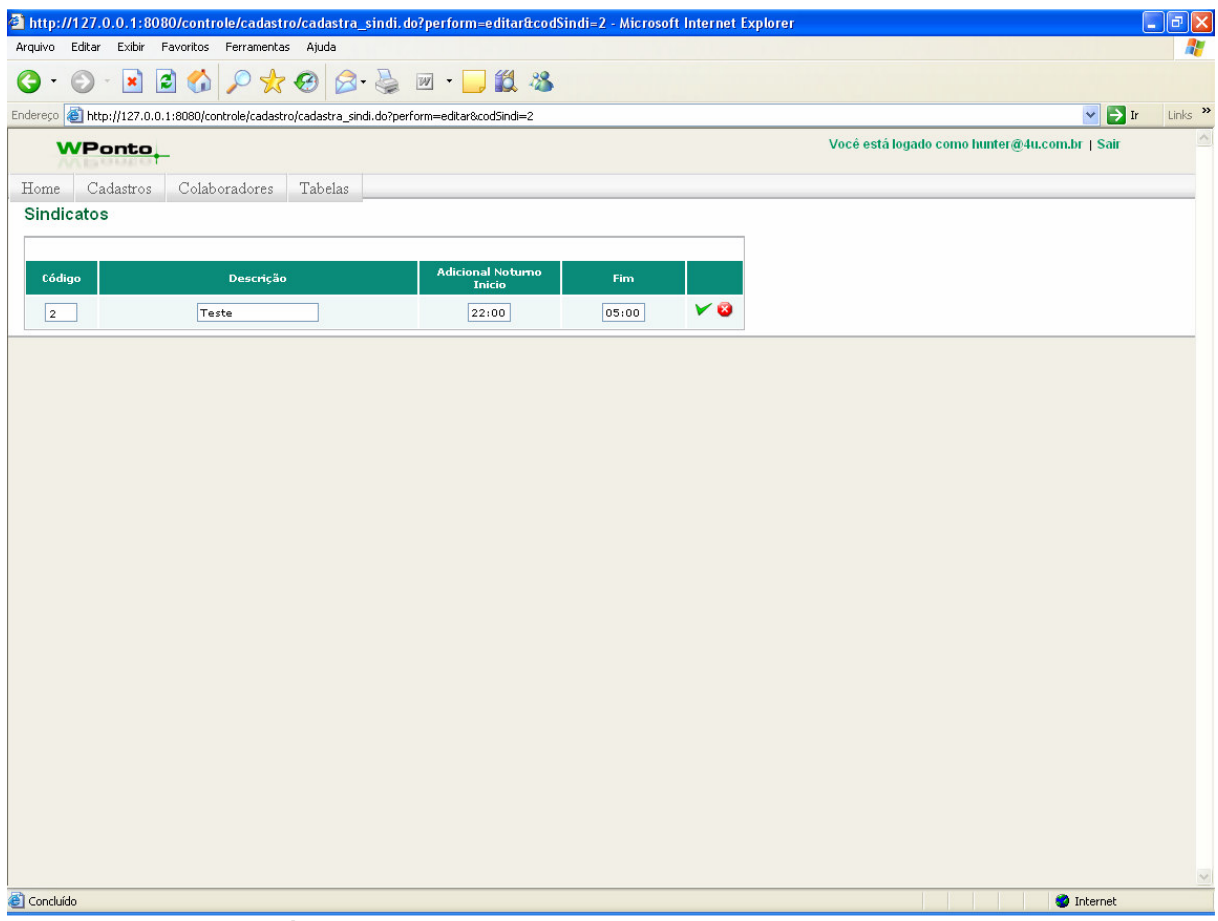

Figura 21 – Tela Tabelas  $\rightarrow$  Sindicatos

Atendendo uma necessidade legal trabalhista a figura 22 demonstra o cadastro de sindicato, na qual se registra os percentuais acrescidos no horário noturno.

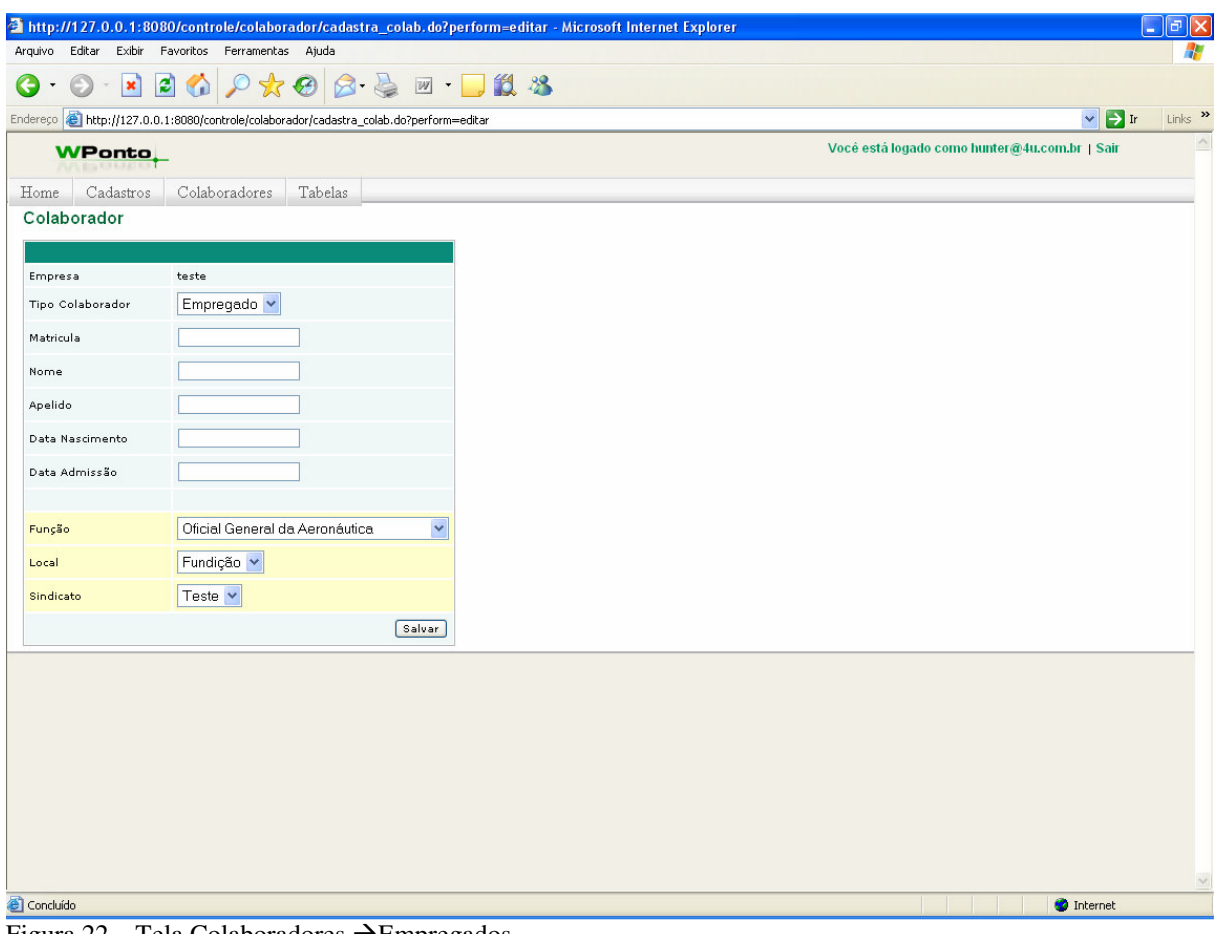

Figura 22 – Tela Colaboradores  $\rightarrow$  Empregados

Na figura 23 é demonstrado o cadastro de colaboradores, no qual o usuário utilizará de cadastros feitos anteriormente como, sindicato, escalas e outros. Esses cadastros foram demonstrados nas figuras 21 e 22.

| Arquivo Editar Exibir Favoritos Ferramentas Ajuda<br>8.47.113<br>日のつなる<br>G<br>$ \mathbf{x} $<br>$\vee$ $\rightarrow$ Ir<br>Endereço   http://127.0.0.1:8080/controle/historico/historico_escala.do<br>Você está logado como hunter@4u.com.br   Sair<br><b>WPonto</b><br>Cadastros<br>Colaboradores<br>Tabelas<br>Home<br>Histórico Escala<br>Selecionar: [Todos] [Nenhum]<br>Escala<br>Colaborador<br>Data<br>$\sqrt{2}$<br>José Neri<br>$\Box$ teste<br>2007-10-29 00:00:00.0<br>$\sqrt{2}$<br>José Neri<br>teste<br>2007-10-30 00:00:00.0<br>⊔<br>$\sqrt{8}$<br>Jair kons<br>teste<br>2007-11-01 14:36:33.0<br>□<br>$\sqrt{2}$<br>Alexandre Robson<br>2007-11-01 14:42:20.0<br>teste<br>н | 7<br>Links >> |
|----------------------------------------------------------------------------------------------------|---------------|
|                                                                                                    |               |
|                                                                                                    |               |
|                                                                                                    |               |
|                                                                                                    |               |
|                                                                                                    |               |
|                                                                                                    |               |
|                                                                                                    |               |
|                                                                                                    |               |
|                                                                                                    |               |
|                                                                                                    |               |
|                                                                                                    |               |
|                                                                                                    |               |
|                                                                                                    |               |
| $\sqrt{2}$<br>Michel<br>2007-11-06 14:50:21.0<br>П<br>teste                                                                                                    |               |
| Adicionar Historico<br>Selecionar: [Todos] [Nenhum]<br>$\leftarrow$ 4 1 - 19 (Total: 19) $\triangleright$ $\triangleright$                                                                                                    |               |

Figura 23 – Tela Colaboradores Histórico Escala

O funcionário em uma organização sempre está vinculado a uma escala de trabalho, assim, a figura 24 demonstra como é feita a referida vinculação.

## 4.4 VALIDAÇÃO

A validação foi realizada na Teleworld Equipamentos e Serviços Ltda, empresa do segmento de controle de freqüência com atuação no estado de Santa Catarina e com experiência comprovada nos seus 15 anos de existência. Foram feitos testes com os técnicos e analistas com enfoque em cada uma das funções do sistema. Escalas diferenciadas, sindicatos com percentuais diferentes ente outras, foram simulações feitas para testar a funcionalidade do sistema. Da mesma forma, foram feitos cadastros de vários funcionários cada um com sua particularidade, isto teve como objetivo verificar se o sistema realizaria cada fechamento com os referidos dados lançados e assim não apresentaria erros de fechamento de hora extra, por exemplo.

Os resultados obtidos foram muito satisfatórios, cada cadastro de funcionário lançado no sistema apresentou como resultado os valores corretos de hora trabalhada e hora extra, esses foram comparados com cálculos manuais.

Na conclusão do sistema, item que se apresenta abaixo, será dado enfoco maior ao uso do software, bem com do seu real funcionamento.

## 4.5 CONSIDERAÇÕES FINAIS

Já validado, o sistema se mostrou estável durante a realização do teste de uso. Utilizou-se o sistema como um todo, baseado na realidade de uma empresa.

Constatou-se uma ótima usabilidade do sistema, que é de suma importância para a aceitação do usuário final. Os resultados práticos obtidos pelos testes também se mostraram fiéis à realidade trabalhada, dando assim, confiabilidade ao sistema quanto aos números.

Quanto ao sistema trabalhar como *hosted* e acessado via *web* apresentou um desempenho de qualidade, dando ainda à empresa e o usuário a possibilidade de acesso não somente na empresa, mas também em qualquer local com acesso à internet.

Por fim, conclui-se que o sistema atende as necessidades trabalhistas e apresenta um conceito diferencial de sistema como serviço.

## **5 CONCLUSÕES E TRABALHOS FUTUROS**

Este trabalho acadêmico teve por objetivo desenvolver um sistema *web* para micro e pequenas empresas possibilitando a integração com equipamentos de pontos eletrônicos existentes no mercado.

Para que esse objetivo fosse alcançado, foi feito um levantamento da bibliografia existente que abordasse temas referentes à micro e pequenas empresas e sistemas de ponto eletrônico.

Essa foi uma das etapas na qual não se obteve muitos subsídios devido a escassez de bibliografia. Porém, com o material que foi levantado percebeu-se que as micro e pequenas empresas concentram 57,2% de mão de obra contratada.

Pelo fato das micro e pequenas empresas estarem ocupando grande parte do cenário mundial, foi de grande valia desenvolver um sistema que pudesse contribuir para a agilidade dos processos internos administrativos. Quanto aos requisitos obrigatórios de um sistema de ponto eletrônico, foi feito um levantamento das leis trabalhistas, como também foi utilizado o conhecimento de um dos acadêmicos que trabalha em uma empresa especializada em software de ponto eletrônico.

Para a modelagem e o desenvolvimento do sistema, a escolha pela linguagem *java*  foi motivada pela crescente disseminação do estilo de programação orientada por objetos e do interesse pelo desenvolvimento de aplicações voltadas para internet. Após o desenvolvimento do sistema, a validação foi realizada dentro da empresa onde o acadêmico atua.

Sendo assim, pode-se verificar que os objetivos propostos foram devidamente atendidos, além de ter proporcionado um grande aprendizado para os acadêmicos. A utilização da internet mostrou-se como importante ferramenta de apoio a sistemas de gestão e na criação de novos conceitos, tais como sistemas de serviço.

Este trabalho objetivou desenvolver um sistema de ponto eletrônico via *web,* porém, para trabalhos futuros, recomenda-se um estudo comparando os custos diretos e indiretos de uma implantação de sistema *web* com um sistema desktop.

# **REFERÊNCIAS**

ALMEIDA, Amador Paes de. **CLT comentada.** 4 ed. rev. e atual. São Paulo: Saraiva, 2007. 946 p.

Associação Brasileira de Recursos Humanos – ABRH. **Controle de freqüência na era da evolução.** Disponível em:

http://www.abrhbnu.com.br/noticia/noticia\_detalhe.php?COD\_NOTICIA=125&TIP\_NOTICI A=2&PHPSESSID=568675aac7f10edc66d98fb537f72f8f. Acessado em 01 de abril de 2007.

Banco Nacional de Desenvolvimento Econômico e Social – BNDES. **Porte de empresa.**  Disponível em: http://www.bndes.gov.br/clientes/porte/porte.asp. Acessado em 01 de abril de 2007.

BARBOSA, Anielson. **A pequena empresa na busca da excelência**. João Pessoa: Universitária, 1998.

BARBOSA, Paulo Osmar Dias. **Desenvolvimento Tecnológico da Micro e Pequena Empresa Através dos Trabalhos de Diplomação dos Cursos Superiores de Tecnologia.**  Dissertação **(**Pós-graduação em Engenharia de Produção) – Universidade Federal de Santa Catarina, Florianópolis, 2006.

BEZERRA, Eduardo. **Princípios de Análise e Projetos de SISTESMAS COM UML.** Rio de Janeiro: Ed. Campus.2002.

BONA, Cristina. **AVALIAÇÃO DE PROCESSOS DE SOFTWARE: UM ESTUDO DE CASO EM XP E ICONIX**. Tese (Mestrado) - Universidade Federal de Santa Catarina, Florianópolis, 2002. Disponível em: <http://teses.eps.ufsc.br/defesa/pdf/10816.pdf>. Acessado em 10 de junho de 2007.

BOSI, Gelisa de Lara. **Administração de Recursos Humanos em Pequenas Empresas.** Jun./2003. Disponível em: http://www.sebraepb.com.br:8080/bte/download/Desenvolvimento%20dos%20Seres%20Hu manos/88 1 arquivo rh.pdf . Acessado em 29 de abril de 2007.

**Brasil.** Relatório de pesquisa. Brasília. Agosto de 2004, Disponível em: http://www.sebrae.com.br/br/mortalidade\_empresas/. Acessado em 29 de abril de 2007. CHIAVENATO, Idalberto. **Administração de Empresas: Uma Abordagem Contingêncial.**  3 ed. São Paulo: makron Books, 1994a.

\_\_\_\_\_\_\_\_\_\_\_\_, Idalberto. **Recursos Humanos na Empresa.** 3. ed. São Paulo: Atlas, 1994b.

CORRÊA, Alice Alves. **Avaliação do Framework Struts para Implementação de Aplicações Web usando Padrão Modelo-Visão-Controlador.** 2004. 249 f. Graduação (Bacharel) - Curso de Sistemas de Informação, Universidade Federal De Santa Catarina, Florianópolis, 2004. Cap. 3. Disponível em:

<http://projetos.inf.ufsc.br/arquivos\_projetos/projeto\_6/tcc\_struts\_final\_completo.pdf>. Acessado em 20 maio de 2007.

CUNHA, Livar Correia de Oliveira Cavalcanti. **TIMELINE WEB BROWSER E ARQUITETURA DE SOFTWARE PARA APLICAÇÕES WEB 2.0.** Graduação (Bacharelado) - Curso de Ciências da Computação, Universidade Federal de Pernambuco, Pernambuco, 2006. Cap. 2. Disponível em: <www.cin.ufpe.br/~tg/2006-1/lcocc.pdf>. Acessado em 20 de maio de 2007.

FINEP. **Financiadora de Estudos e Projetos.** Glossário. Brasília. Agosto de 2003, Disponível em: < http://www.finep.gov.br/o\_que\_e\_a\_finep/conceitos\_ct.asp#indiceE/>, Acesso em 29 abr. 2007.

FOWLER, Martin; SCOTT, Kendall. **UML Essencial.** 2ª ed. Porto Alegre.Ed. Boobkman,2000.

GIL, Antônio Carlos. **Como elaborar projeto de pesquisa**. 3. ed. São Paulo: Atlas, 1996. 159 p.

LARMAN, Craig. **Utilizando UML e Padrões: uma introdução à analise e ao projeto orientados a objetos**. Porto Alegre: ed. Bookman, 2000.

MAIA, José Anízio. **Construindo Softwares com Qualidade e Rapidez Usando ICONIX.**  Disponível em: <http://www.guj.com.br/content/articles/patterns/iconix\_guj.pdf>. Acessado em 10 de junho de 2007.

MARCONI, Marina de Andrade; LAKATOS, Eva Maria. **Fundamentos de Metodologia Científica.** 5. ed. São Paulo: Atlas, 2003. 311 p.
MENESES, Aristides. **Vectores Estratégicos de Implementação dos ASP Application Service Providers.** 2000. Disponível em: <http://www.uniweb.pt/uniweb/WP\_ASP.pdf>. Acessado em 29 de abril de 2007.

OLIVEIRA, Ednilson Barbosa de. **MPE: O FOMENTO DA ECONOMIA BRASILEIRA.** 2006, Disponível em:

http://www.administradores.com.br/membros.jsp?pagina=membros\_espaco\_aberto\_corpo&id Coluna=2112&idColunista=8161. Acessado em 29 de abril de 2007.

OLIVEIRA, Henrique Eduardo Machado. **Aplicativo de controle de uma rede de lojas via WEB utilizando Java/JSP.** 2003. 95 f. Graduação (Bacharel) - Curso de Sistemas de Informação, Universidade Federal De Santa Catarina, Florianópolis, 2003. Cap. 4. Disponível em: < http://projetos.inf.ufsc.br/arquivos\_projetos/projeto\_350/tcc\_Henrique\_Oliveira.pdf>. Acessado em 22 maio de 2007.

OLIVEIRA, Silvio Luiz de. **Tratado de metodologia científica: projetos de pesquisas, TIG, TCC, monografias, dissertações e teses**. 2. ed. São Paulo: Pioneira, 1999. 320 p.

PECK, Patrícia. **Aluguel de Software On-line e Tendências 2007,** 2006. Disponível em: <http://www.pppadvogados.com.br/cconhecimento.asp?Passo=Exibir&Materia=290>, Acessado em 29 de abril de 2007.

PEREIRA,Gisele Floriano**, Desenvolvimento da Sistema Web do Observatório Astronômico da UFSC.** 2006. 124 f. Graduação (Bacharel) - Curso de Sistemas de Informação, Universidade Federal De Santa Catarina, Florianópolis, 2006. Cap. 3. Disponível em: < http://projetos.inf.ufsc.br/arquivos\_projetos/projeto\_513/monografia\_gfp.pdf>. Acessado em 20 maio de 2007.

PRIMO, A. **O aspecto relacional das interações na Web 2.0.** In: XXIX Congresso Brasileiro de Ciências da Comunicação, 2006, Brasília. Anais, 2006.

SARAIVA, Jacílio. **O aluguel que dá lucro**. Jun./2002. Disponível em: <http://www.resellerweb.com.br/shared/print\_story.asp?id=25939> . Acessado em 29 de abril de 2007.

SEBRAE NACIONAL. **Fatores condicionantes e taxa de mortalidade de empresas no Brasil.** Relatório de pesquisa. Brasília. Agosto de 2004, Disponível em: <http://www.sebrae.com.br/br/mortalidade\_empresas/>, Acesso em 29 abr. 2007.

SEBRAE NACIONAL. **Número de Empresas , Empregos e Salários (1996-2002).**  Disponível em: http://www.sebrae.com.br/br/mpe\_numeros/empresas.asp. Acessado em 01 de abril de 2007.

SILVA, Edna Lúcia; MENEZES, Estera Muszat. **Metodologia da Pesquisa e Elaboração de Dissertação**. 4.ed. rev.atual. Florianópolis: Laboratório de Ensino a Distância da UFSC, 2005. Disponível eletronicamente em: <http://www.abepro.org.br/downloads.htm> Acessado em 15 de maio de 2006.

SOMMERVILLE, Ian. **Engenharia de Software.** 6. ed. São Paulo: Addison Wesley, 2003. 592 p.

TAURION, Cezar. **ASP: uma visão bastante realista do mercado**. 2001. Disponível em: http://www.timaster.com.br/revista/artigos/main\_artigo.asp?codigo=278&pag=3. Acessado em 29 de abril de 2007.

VAREJÃO, Flávio Miguel. **Linguagens de Programação: conceitos e técnicas**. Rio de Janeiro: Campus, 2004. 334 p.